# **Magdas Lernzusammenfassung**

# **Vektorrechnung Matheabitur 2024**

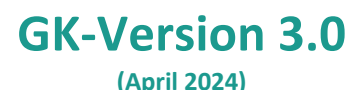

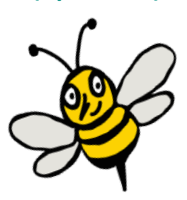

liest Magda

**manuandmagda Mathe im Abitur und in der Oberstufe www.magdaliebtmathe.com**

**@magdaliebtmathe @manuandmagda**

### **Vorwort, Tipps und Gebrauchsanleitung für dieses PDF**

#### **Nur Mut – alles wird gut! Ein paar wichtige Worte zur Abiturvorbereitung…**

Das Matheabi kann dir vorkommen wie ein riesengroßer Berg: Du stehst ganz klitzeklein und allein am Fuß des Berges und kannst dir gar nicht vorstellen, wie du da jemals hochkommen kannst, so hoch und so steil erscheint er dir. Aber: Du kannst da hochkommen. Und: Dieses beängstigende Gefühl ist ganz normal! So viele vor dir standen wie du jetzt vor diesem Berg und haben es auf den Gipfel geschafft, so viele vor dir haben ihr Abi gemacht – du schaffst das auch, aus ganz eigener Kraft. Wichtig ist nur, dass du einen klaren Weg vor dir siehst, der dich auf den Gipfel bringt. Versuche nicht, dich wild drauflos durchs Gebüsch zu schlagen, sondern suche dir einen erprobten Pfad, dem du folgen kannst – einen roten Faden. So kommst du zeiteffizient, strukturiert und zielstrebig auf den Gipfel, und musst einfach "nur" einen Schritt nach dem nächsten tun. Und dieser rote Faden - der könnte in etwa so aussehen:

- **Lernordner anlegen!**
- **Kapitel einteilen!**
- **Inhaltsverzeichnisse ausarbeiten!**
- **Zeitplan austüfteln!**

**Übungsaufgaben rechnen, Übungsaufgaben rechnen, Übungsaufgaben…**

Macht dieses PDF für dich!

Im Idealfall hast du noch jemanden an deiner Seite, mit dem du den Berg zusammen besteigst, der dir hochhilft, wenn du mal stolperst, und dich aufmuntert, wenn es mal nicht so gut läuft. Und umgekehrt! Heißt fürs Matheabi: Macht eine Lerngruppe mit Freunden auf! Zusammen ist man nämlich weniger allein. Und wenn ihr für einen besonders fiesen Abschnitt der Gipfelbesteigung doch mal einen Guide braucht, weil ihr nicht weiterkommt: Ihr könnt mich (meistens) über die YouTube-Kommentare oder per Mail erreichen.

#### **Frust und Verzweiflung? Hier kommt die Lösung…**

Während der Abivorbereitung wirst du strugglen. Du wirst gefrustet und verzweifelt sein, vielleicht auch mal heulen oder vor Wut irgendwas gegen die Wand klatschen. Auch das ist normal. Wenn der Frust von schwierigen und gefühlt nicht machbaren Aufgaben kommt, mach dir klar, dass es drei verschiedene Anforderungsbereiche gibt. AFB I, II und III. Im AFB I reproduziert man Aufgabentypen, die man schon tausendmal gelöst hat. Easy! Im AFB II tauchen schon etwas komplexere, mehrschrittige Aufgabenstellungen auf. Und der AFB III, der hat es in sich: Transferaufgaben, bei denen du dein Wissen innovativ neu verknüpfen musst wie nie zuvor. Das ist tricky! Der Schlüssel zum Erfolg? Sechs smarten Strategien, von denen

nicht immer alle zu jeder Transferaufgabe passen. Aber ganz sicher wirst du selbst mit der fiesesten Transferaufgabe fertig, wenn du lernst und übst dich mit diesen sechs Strategien Schritt für Schritt zur Lösung durchzukämpfen:

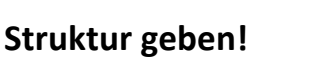

**Aufgabentext doublechecken!**

**Kontrollergebnisse und Teilaufgaben ausnutzen!**

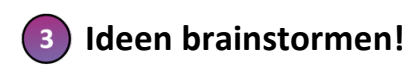

**Skizze machen!**

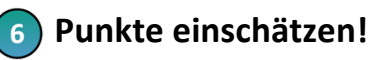

© Magda May 2023 / www.magdaliebtmathe.com / YouTube: Magda liebt Mathe / Eine (nicht-kommerzielle!!) Vervielfältigung dieser © Magda May 2023 / www.magdaliebtmathe.com / YouTube: Magda liebt Mathe / Eine (nicht-kommerzielle!!) Vervielfältigung dieser<br>kostenlosen Lernzusammenfassung zur Vektorrechnung sowie ihre Nutzung im Unterricht ist ausdrück

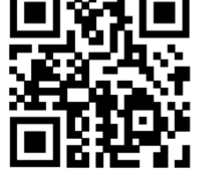

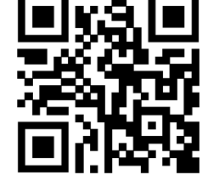

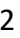

Wenn dein Frust gar nicht von den schwierigen Aufgaben kommt, sondern es schon daran hapert, dass du das Gefühl hast auch bei den Aufgaben aus AFB I und AFB II einfach nicht schnell genug zu sein und ständig unnötige Fehler zu machen - dann helfen dir diese Tipps für Matheklausuren bestimmt weiter:

- **Taktisch klug vorgehen!**
- **(2)** Zeit im Auge haben!
- **So schnell wie möglich, so langsam wie nötig!**
- **So viel wie nötig, so wenig wie möglich!**
- **Akzeptieren, was man (in dem Moment) nicht kann!**
- **Niemals aufgeben!**

Und wenn du mal in einem richtig tiefen Tief festhängst, tröste dich damit, dass du rückblickend (wie so viele Abiturienten vor dir) höchstwahrscheinlich sagen wirst: "So schlimm war's im Nachhinein ja gar nicht!" Oder schreib mir eine kurze Mail, ich habe bestimmt ein paar motivierende Worte für dich  $\mathbb{C}$ . Also nur Mut, alles wird gut!

#### **Mach das Beste draus! Ein paar kurze Worte zur Erklärung dieses PDFs…**

In diesem PDF geht es hauptsächlich um die Grundlagen und die Standardaufgaben, sodass du nach dem Durcharbeiten des PDFs definitiv das Zeug zu 11 – 13 Punkten hast. Wenn du die Grundlagen alle super drauf hast, dann ist das "Cherry-on-the-Pie"-Heft der nächste Schritt. Dort werden die sechs Strategien für Transferaufgaben an über 50 besonders cleveren Aufgaben aus dem AFB II/III geübt, sodass du wirklich fit für die 15 Punkte im Matheabi bist!

Um den bestmöglichen Lerneffekt zu erzielen, empfehle ich dir außerdem, die Aufgaben hier in der Lernzusammenfassung und auch die im "Cherry-on-the-Pie"-Heft nicht direkt mit der Videolösung durchzugehen, sondern erstmal selbst zu versuchen sie zu lösen. Und erst wenn du wirklich nicht weiterkommst und echt alles gegeben hast, dann scanne den QR-Code und lasse dir von mir im Video helfen. Apropos: Wenn auch nach dem Video noch irgendwelche Fragen offen sind - schreib einfach einen Kommentar unter das Lösungsvideo der Aufgabe, mit exakter Minutenangabe auf welche Zeit im Video sich deine Frage bezieht. Ich helfe dir dann so schnell wie möglich weiter!

#### **Danksagung und eine große Bitte an dich…**

Dieses PDF ist mit dem Feedback meiner Nachhilfeschüler/innen entstanden. An dieser Stelle ein großes Dankeschön für den ehrlichen Rat zu jeder Tages- und Nachtzeit!! Solltest du auch Feedback (positiv wie auch gerne kritisch) haben, freue ich mich total über deine Nachricht. Auch, wenn sich irgendwo ein Fehler eingeschlichen haben sollte, obwohl ich diese Lernzusammenfassung und die zugehörigen Videolösungen nach bestem Wissen und Gewissen angefertigt habe, lass es mich bittebitte wissen!

Diese Lernzusammenfassung stelle ich auf meiner Website www.magdaliebtmathe.com/shop kostenfrei zur Verfügung. Wenn sie dir hilft, sei kein Arschi und behalte sie geheim für dich – sondern gib sie an andere weiter. Gut für die anderen, gut für dein Karma $\bigcirc$  Meine Lernzusammenfassungen zu den Themen Analysis und Stochastik findest du zu einem wirklich fairen Preis übrigens ebenfalls im Shop.

Es steckt superviel Zeit, Mühe und Liebe in diesem Dokument und den eingebundenen Videos. Wenn es dir so sehr hilft, wie ich denke, freue ich mich total über eine Spende:

#### https://www.paypal.me/magdaliebtmathe

Bleib stark, halte durch bei diesem krassen Endspurt zum Abitur, und wenn du Fragen, Videowünsche oder Feedback für die nächste Version dieser Lernzusammenfassung hast, melde dich wie gesagt jederzeit gerne. Du packst das schon, das Matheabi – ich glaub an dich!

Magda

magda@magdaliebtmathe.com

PS: Wenn du den kompletten Abiturstoff am liebsten mit mir zusammen durchgehen würdest – kein Problem! Ich biete Abitur-Crashkurse und Einzelnachhilfe an:

https://www.magdaliebtmathe.com/angebote

Und ich habe hier auch jede Menge komplette Klausuren mit Videolösung für dich, um dich rund um die Uhr ein Stück weiter in Richtung Matheabi zu bringen:

https://www.magdaliebtmathe.com/vlog https://www.magdaliebtmathe.com/klausuren

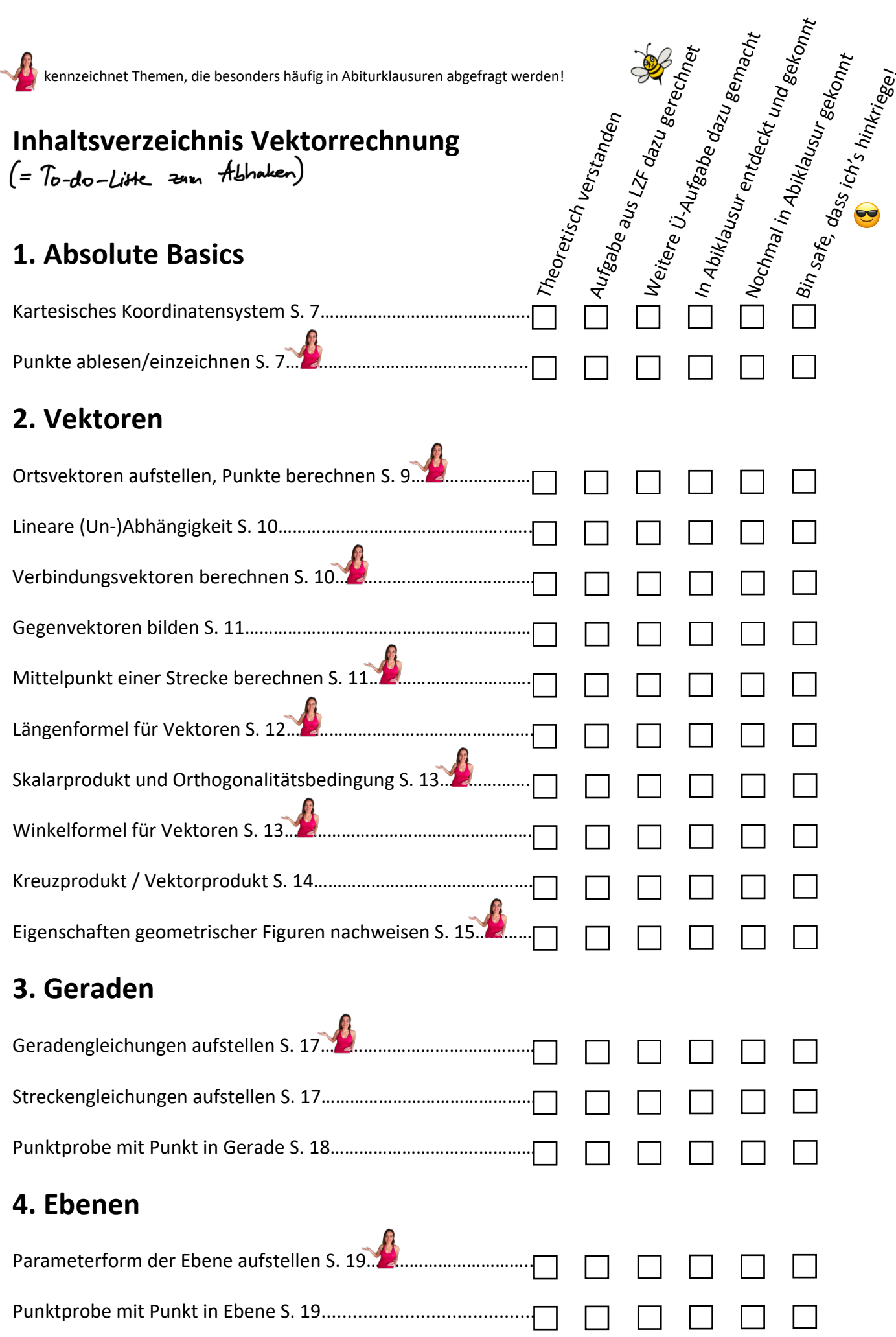

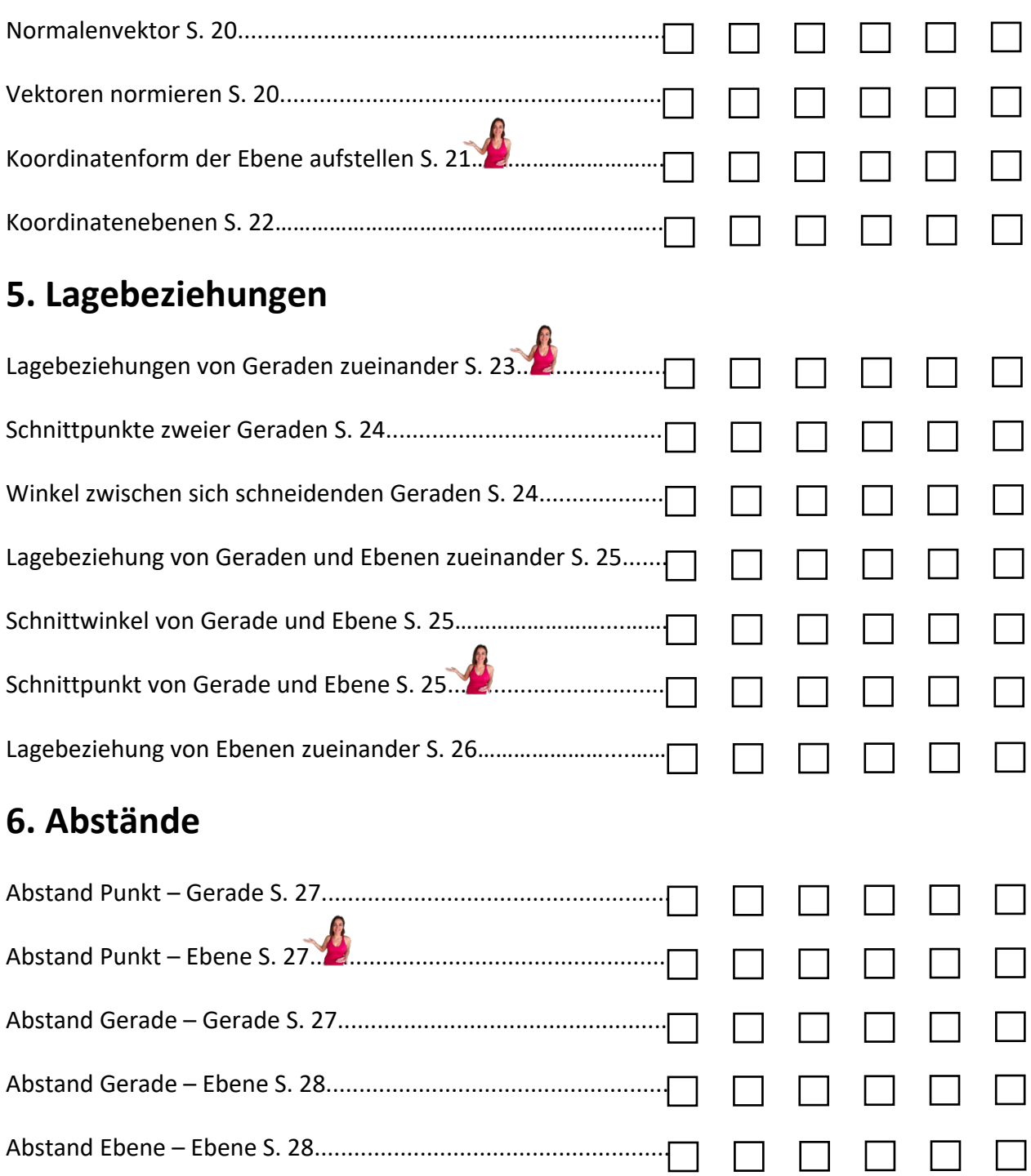

### **Lernzusammenfassung Vektoren**

#### **1. Absolute Basics**

#### **Kartesisches Koordinatensystem**

Über das Koordinatensystem musst du eigentlich nur wissen, dass die  $x_1$ -Achse von hinten nach vorne verläuft, die  $x_2$ -Achse von links nach rechts und die  $x_3$ -Achse von unten nach oben. Markiere in Zeichnungen für die volle Punktzahl immer die positive Achsenrichtung mit einer Pfeilspitze, beschrifte die Achsen mit  $x_1$ ,  $x_2$  und  $x_3$  (oder x, y und z) und skaliere die  $x_1$ -Achse mit halb so großen Schritten wie die anderen beiden Achsen, sonst sieht ein Würfel nicht aus wie ein Würfel. Oh, und unterscheide Skizzen und Zeichnungen! Zeichnungen müssen perfekt und mit einem Lineal oder Geodreieck gemacht sein, Skizzen dienen meistens eh nur deiner eigenen Orientierung - die kannst du auch eben schnell "hinkritzeln". <mark>G</mark>

#### **Punkte im dreidimensionalen Raum**

Das Ablesen der Koordinaten eines Punktes ist im dreidimensionalen Koordinatensystem etwas schwieriger als im zweidimensionalen Koordinatensystem. Während du bei zwei Achsen nämlich einfach wie bei "Schiffe versenken" ablesen kannst, was  $x$ - und y-Koordinate ist, indem du einen Finger auf den Punkt legst und dann nach oben/unten fährst bis du die  $x$ -Achse triffst und nach rechts/links, bis du die  $y$ -Achse erwischst, klappt das bei drei Achsen nicht. Du musst im dreidimensionalen Koordinatensystem "entlang der Achsen" denken:

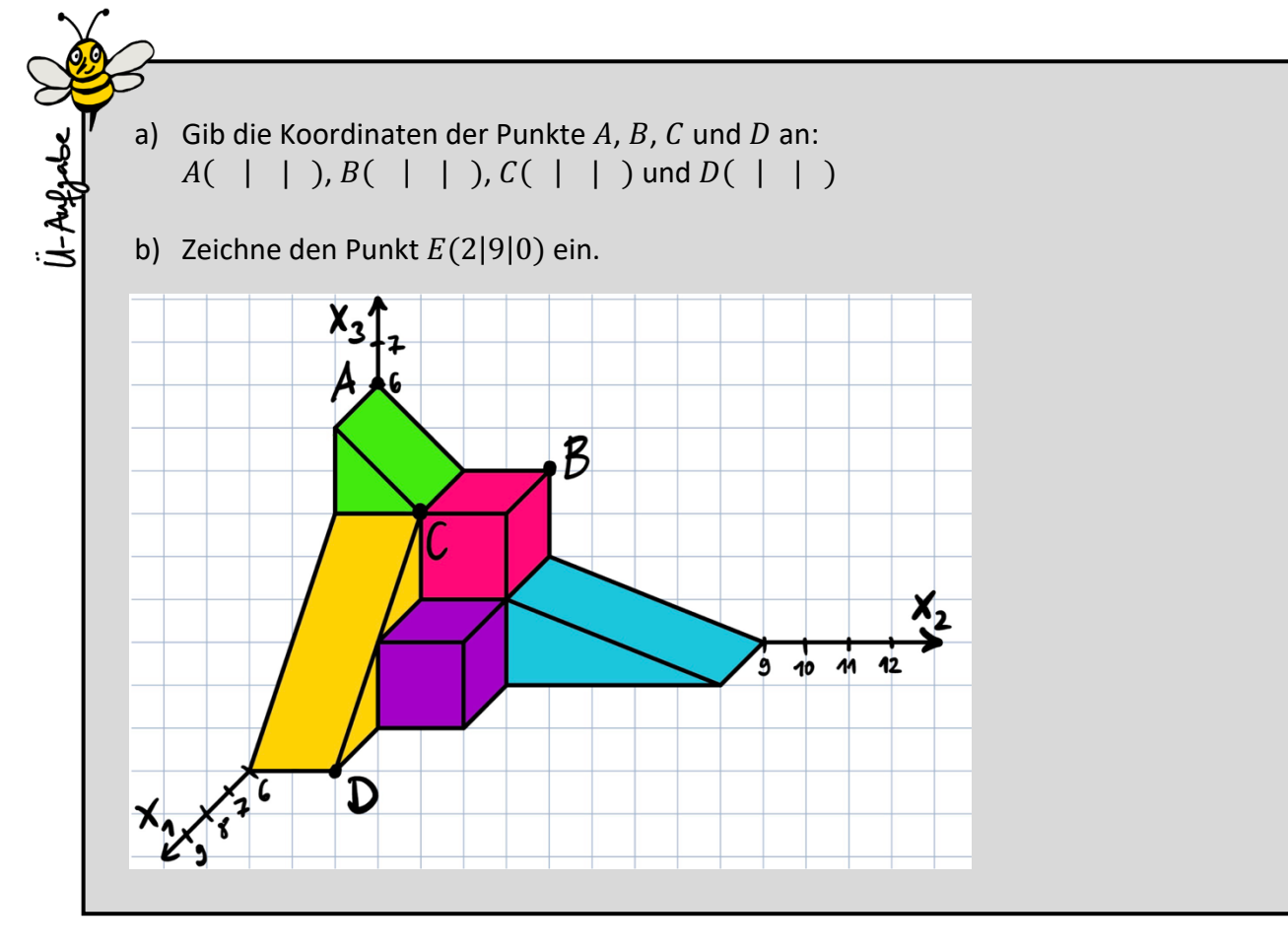

Eine gute Strategie, falls du kein wahnsinnig gutes räumliches Vorstellungsvermögen hast: Stell dir ein Männchen vor, das dort steht, wo die drei Koordinatenachsen zusammenlaufen: Im Ursprung  $0$  mit den Koordinaten (0|0|0). Dann lässt du das Männchen gedanklich zu dem gesuchten Punkt laufen: Erst entlang der  $x_1$ -Achse nach vorne/hinten, dann von dort aus entlang der  $x_2$ -Achse nach rechts/links und danach von dort aus entlang der  $x_3$ -Achse nach oben/unten. Die Schritte, die das Männchen entlang der jeweiligen Achse machen musste, sind die entsprechenden  $x_1$ -,  $x_2$ - und  $x_3$ - Koordinaten des gesuchten Punktes.

Achte beim Einzeichnen von Punkten darauf, dass du die Koordinaten wirklich koordinatenweise vom Ursprung aus einträgst: Beim Punkt  $P(2|3|4)$  zum Beispiel läufst du vom Ursprung aus erst 2 Schritte entlang der  $x_1$ -Achse nach vorne, dann von dort aus 3 Schritte entlang der  $x_2$ -Achse nach rechts und dann von dort aus 4 Schritte entlang der  $x_3$ -Achse nach oben.

geg.:  $A(6|0|0)$ ,  $B(0|3|0)$ ,  $C(0|-3|0)$ ,  $S(3|0|5)$ 

Vervollständige die Achsenbeschriftung im gegebenen Koordinatensystem, zeichne das Dreieck  $ABC$  ein und ergänze es mit der Spitze  $S$  zu einer Pyramide mit dreieckiger Grundfläche.

**Achtung!** Wo ein Punkt im 3D-Koordinatensystem liegt, kann man ohne Hilfslinien nicht immer eindeutig erkennen. Wenn dir das klar ist, super. Wenn du dich jetzt fragt, was damit gemeint ist, zeichne dir mal den Punkt  $Q(4|4|5)$  ins Koordinatensystem oben ein und schau, was dabei passiert.

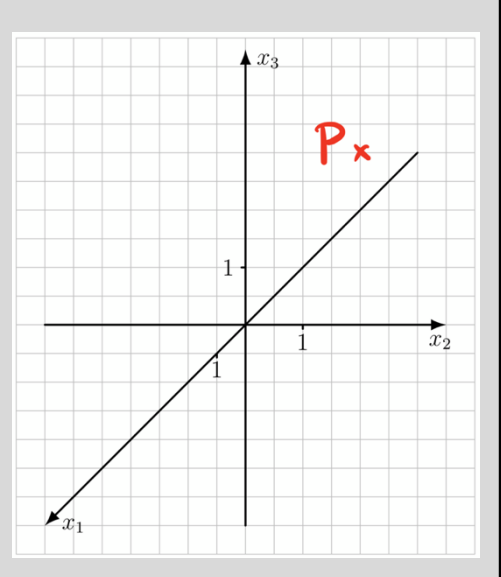

#### **Vektoren im dreidimensionalen Raum**

Wenn du die Koordinaten des Punktes  $P(2|3|4)$  übereinander schreibst, dann ist damit nicht mehr der Punkt P gemeint, sondern der Vektor  $\overrightarrow{OP}$ . Vektoren kann man sich am besten als Pfeile im Raum vorstellen. Der Vektor  $\overrightarrow{OP}$  kann zum Beispiel als Pfeil vom Ursprung (0|0|0) zum Punkt  $P$  ins Koordinatensystem eingezeichnet werden. Allerdings werden Vektoren nur durch ihre Richtung und ihre Länge festgelegt, nicht durch eine feste Position im Koordinatensystem. Das heißt, dass du jeden Vektor im dreidimensionalen Raum beliebig verschieben kannst. Wenn du das wusstest – perfekt! Falls nicht, zeichne dir mal den Punkt  $D(2|0|4)$  oben ins Koordinatensystem ein und verbinde C und D mit einem Pfeil von C nach D. Dieser Pfeil ist dann  $\overrightarrow{CD}$ . Und du wirst sehen:  $\overrightarrow{CD}$  und  $\overrightarrow{OP}$  sind Repräsentanten desselben Vektors, weil sie dieselbe Länge und dieselbe Richtung haben: Die beiden Vektorpfeile sind gleich lang und gleich ausgerichtet, sitzen aber eben an verschiedenen Stellen im Koordinatensystem.

#### **2. Vektoren**

#### **Ortsvektoren**

Einen Ortsvektor kann man sich als den Repräsentanten des Vektors vorstellen, der am Ursprung ansetzt. Der Ortsvektor  $\overrightarrow{OA}$  (manchmal auch einfach als  $\vec{A}$  abgekürzt) beispielsweise bezeichnet also den Vektorpfeil vom Ursprung  $O(0|0|0)$  zum Punkt A. Das Schöne an Ortsvektoren: Kennst du den Punkt A, erhältst du den Ortsvektor  $\overrightarrow{OA}$  einfach, indem du die Koordinaten von  $A$  "kippst".

In den ersten Aufgaben einer Vektorenabiklausur wird gerne nach den Koordinaten eines Punktes gefragt. Manchmal kann man diese *angeben*, also einfach easy hinschreiben:

Der abgebildete Pyramidenstumpf hat die Eckpunkte  $A_1(5|-5|6)$ ,  $B_1(5|5|6)$ ,  $C_1(-5|5|6)$ ,  $D_1$ ,  $A_2$ (2,5|−2,5|8),  $B_2$ (2,5|2,5|8),  $C_2$ (−2,5|2,5|8) und  $D_2$ .

Geben Sie die Koordinaten der fehlenden Eckpunkte  $D_1$  und  $D_2$  an.

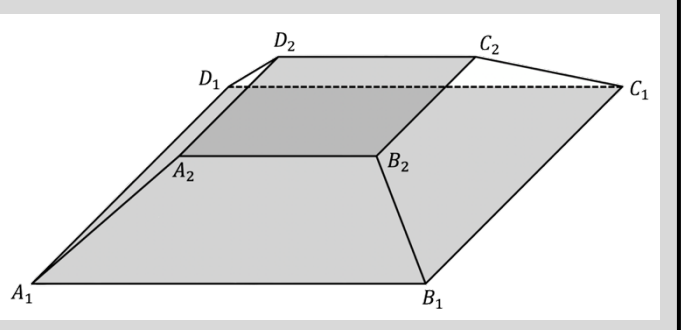

Manchmal liegen Figuren allerdings auch so krumm und schief im Koordinatensystem, dass man die gesuchten Koordinaten eines Punktes nicht einfach logisch erschließen kann, sondern berechnen muss. Ist das der Fall, ist eigentlich der Ortsvektor zu diesem Punkt gesucht. Hat man diesen gebildet, "kippt" man die Koordinaten einfach wieder in die Waagerechte und schwupppps hat man den gesuchten Punkt gefunden:

In einem kartesischen Koordinatensystem beschreiben die Punkte  $O(0|0|0)$ ,  $A(3|2|-1)$ ,  $B(0|8|-4)$ ,  $C(-3|2|-1)$  und  $D(0|4|5,5)$  fünf der acht Eckpunkte eines schiefen Prismas. Die Grundfläche OABC ist kongruent zur Deckfläche DEFG, die Seitenflächen sind Parallelogramme.

Berechnen Sie die Koordinaten des Punktes  $E$ .

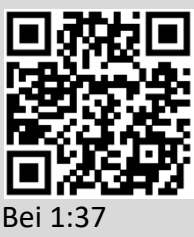

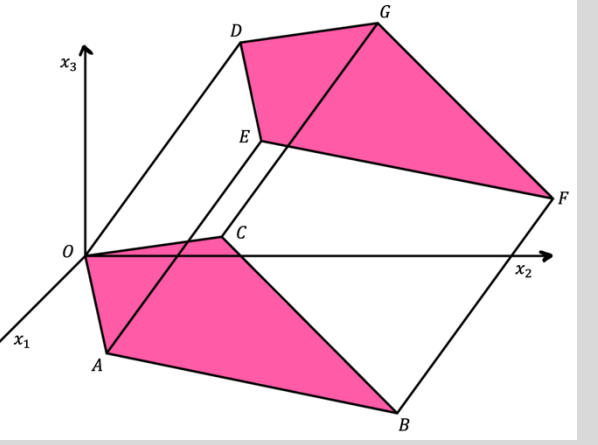

#### **Lineare (Un-)Abhängigkeit**

Zwei Vektoren heißen linear abhängig oder auch kollinear, wenn sie Vielfache voneinander sind. Geometrisch bedeutet diese lineare Abhängigkeit, dass die beiden Vektoren in dieselbe Richtung verlaufen, also parallel sind. Sie können trotz Parallelität aber unterschiedlich lang sein. Meistens sieht man mit bloßem Auge, dass zwei Vektoren Vielfache voneinander sind, wie beispielsweise hier:

Die Vektoren 
$$
\vec{u} = \begin{pmatrix} 1 \\ 2 \\ 5 \end{pmatrix}
$$
 und  $\vec{v} = \begin{pmatrix} 3 \\ 6 \\ 15 \end{pmatrix}$  sind kollinear, weil  $3 \cdot \begin{pmatrix} 1 \\ 2 \\ 5 \end{pmatrix} = \begin{pmatrix} 3 \\ 6 \\ 15 \end{pmatrix}$ gilt.

Wenn es um Beweise geht oder einer der Vektoren vielleicht noch einen unbekannten Parameter enthält, prüft man die Kollinearität rechnerisch:

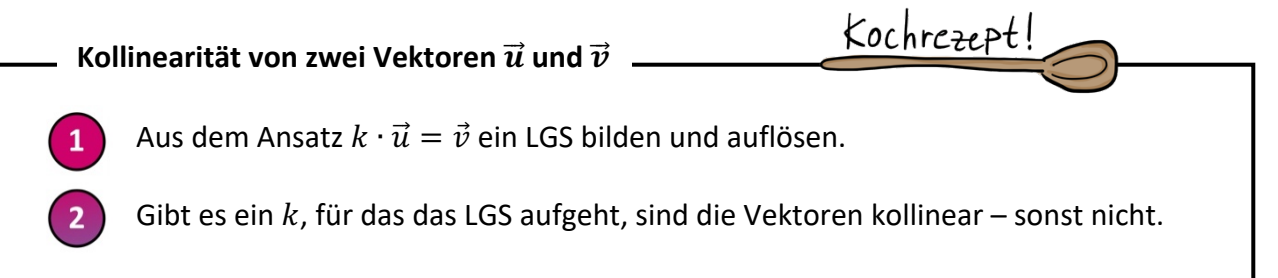

Um zu prüfen ob drei Vektoren linear abhängig voneinander (= kollinear) sind, bildet man die sogenannte Linearkombination dieser Vektoren und setzt sie gleich dem Nullvektor. Das kommt in Klausuren aber kaum dran:

$$
a \cdot \overrightarrow{u_1} + b \cdot \overrightarrow{u_2} + c \cdot \overrightarrow{u_3} = \begin{pmatrix} 0 \\ 0 \\ 0 \end{pmatrix}
$$

Geometrisch kann man sich dabei vorstellen, dass es Streck- bzw. Stauchfaktoren  $a, b$  und  $c$ für die Vektoren gibt, sodass die gestauchten/gestreckten Vektoren in einem Kreis angeordnet werden können. Die Gleichung kann man auch für mehr als drei Vektoren bilden.

#### **Verbindungsvektoren und Gegenvektoren**

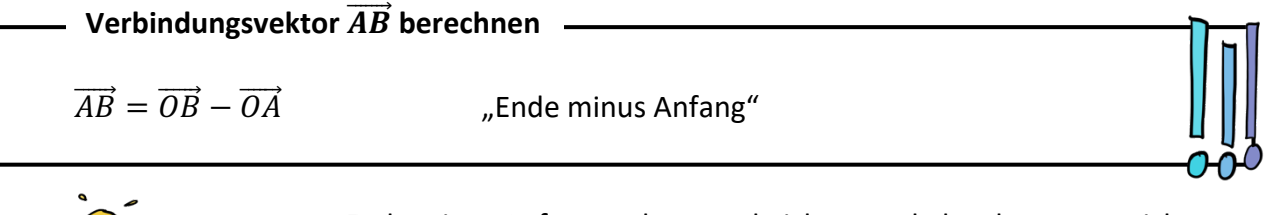

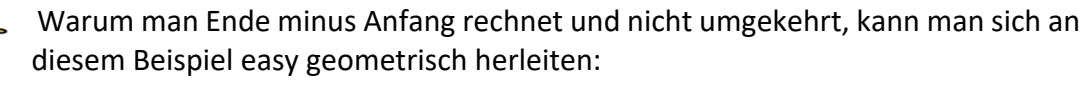

geg.:  $P(2|4|6)$  und  $Q(4|8|4)$ Bilde den Vektor  $\overrightarrow{PQ}$ !

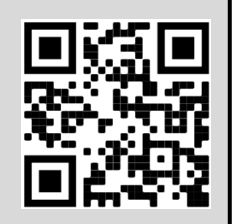

© Magda May 2023 / www.magdaliebtmathe.com / YouTube: Magda liebt Mathe / Eine (nicht-kommerzielle!!) Vervielfältigung dieser © Magda May 2023 / www.magdaliebtmathe.com / YouTube: Magda liebt Mathe / Eine (nicht-kommerzielle!!) Vervielfältigung dieser  $10$  Wenn man einen Vektor umkehren, also in die entgegengesetzte Richtung verlaufen lassen möchte, dann verkehrt man die Vorzeichen jeder einzelnen Koordinate ins Gegenteil. Also:

**Gegenvektor bilden / Vektor "umkehren"**  

$$
\overrightarrow{BA} = -\overrightarrow{AB}
$$
 *"Vorzeichen jeder Koordinate ins Gegenteil umkehren"*

Das ist oft nützlich, wenn man in einer Teilaufgabe einen gewissen Vektor gebildet oder gegeben hat und ihn für eine spätere Rechnung in die exakt umgekehrte Richtung benötigt:

Die Punkte  $A, B(2|5|2)$  und C liegen in einer Linie, wobei B genau in der Mitte der Strecke  $\overrightarrow{AC}$  liegt. Für den Vektor  $\overrightarrow{BC}$  gilt  $\overrightarrow{BC}=\left(\frac{1}{2}\right)$ 1 1 −2  $\cdot$ 

Berechnen Sie die Koordinaten der Punkte  $A$  und  $C$ .

#### **Mittelpunkt einer Strecke**

Sehr oft muss man den Mittelpunkt einer Strecke  $\overline{AB}$  berechnen. Das geht dann klassischerweise so:

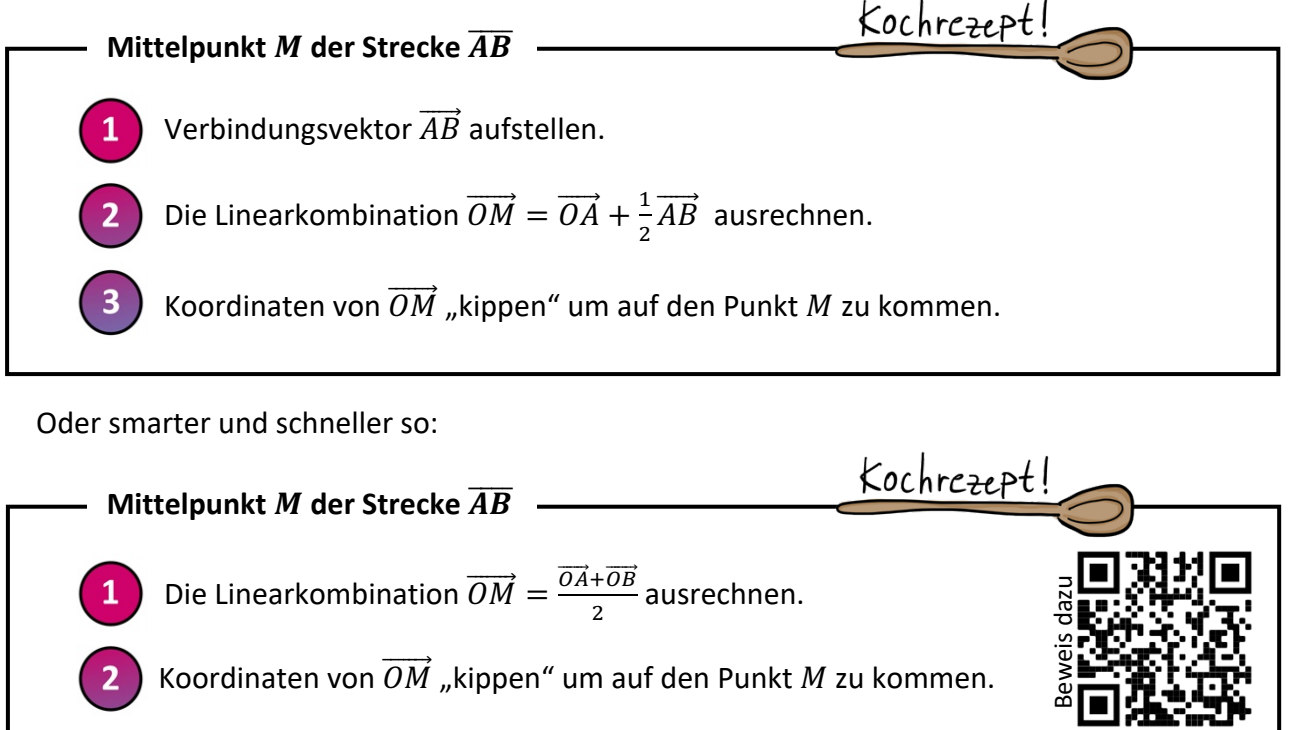

nàº

geg.:  $A(5|5|0)$ ,  $B(0|2|4)$ ,  $C(-5|5|0)$ ,  $D(0|8|-4)$ 

Die Punkte,  $A, B, C$  und  $D$  bilden ein Quadrat. Weisen Sie nach, dass der Punkt  $M(0|5|0)$  der Mittelpunkt des Quadrates ist.

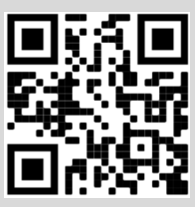

geg.: Die Punkte  $A(1|-4|0)$ ,  $B(4|-3|0)$  und  $C(3|0|0)$  sind drei von vier Eckpunkten der quadratischen Grundfläche einer Pyramide. Eine Längeneinheit im Koordinatensystem entspricht dabei 10m in der Realität. Berechnen Sie die Koordinaten des fehlenden Eckpunktes  $D$  und geben Sie die Koordinaten der Spitze  $S$  der Pyramide an, wenn  $S$  senkrecht über dem Mittelpunkt der Grundfläche in einer Höhe von 20m liegt.

**Reminder dazu:** Wenn ein Punkt D berechnet werden soll, geht man am besten über den Vektor  $\overline{OD}$ . Diesen Vektor bildet man über "Umwege", die man kennt, und kippt den so gefundenen Vektor  $\overrightarrow{OD}$  dann, um auf den gesuchten Punkt  $D$  zu kommen. Das funktioniert, weil bei Vektoren nur entscheidend ist, wo Anfang und wo Ende gesetzt sind dazwischen kann man beliebig viele "Zwischenstopps" einbauen.

#### **Länge eines Vektors**

Wenn man die Länge eines Vektors berechnet, setzt man um den Vektor Betragsstriche:

 $\mathcal{L}$  $\alpha$  $\boldsymbol{b}$  $\overline{c}$  $|| = \sqrt{a^2 + b^2 + c^2}$ Länge vom Vektor  $\alpha$  $b$ } =  $\mathcal{C}_{0}^{(n)}$ **Längenformel für Vektoren**

Die Längenformel benutzt man meistens, um den Abstand zweier Punkte voneinander zu berechnen. Das geht dann so:

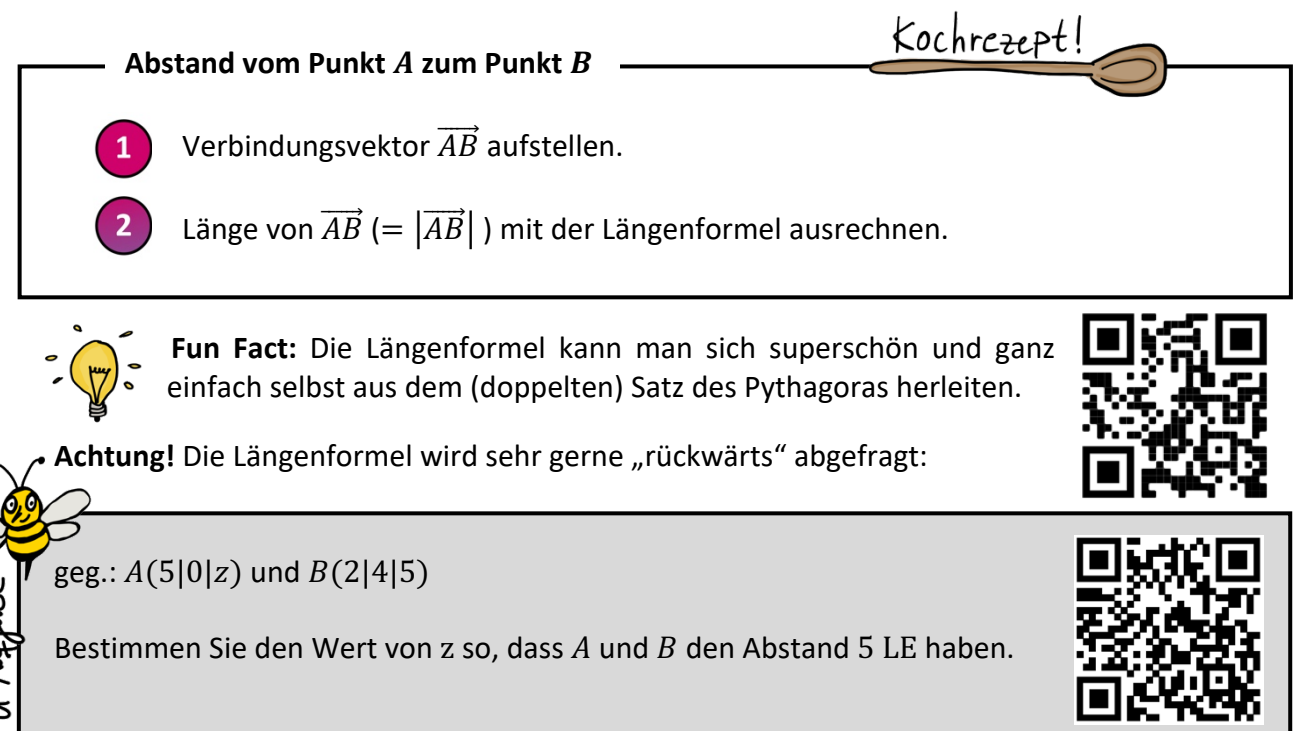

© Magda May 2023 / www.magdaliebtmathe.com / YouTube: Magda liebt Mathe / Eine (nicht-kommerzielle!!) Vervielfältigung dieser © Magda May 2023 / www.magdaliebtmathe.com / YouTube: Magda liebt Mathe / Eine (nicht-kommerzielle!!) Vervielfältigung dieser  $12$ <br>kostenlosen Lernzusammenfassung zur Vektorrechnung sowie ihre Nutzung im Unterricht ist au

#### **Orthogonalität, Skalarprodukt und Winkelformel**

In fast ausnahmslos jeder Klausur taucht das Thema Orthogonalität (= Rechtwinkligkeit) auf. **Dafür muss man wissen:** Zwei Vektoren |  $a_1$  $b<sub>1</sub>$  $c<sub>1</sub>$  $|$  und  $|$  $a_2$  $b<sub>2</sub>$  $c<sub>2</sub>$ D stehen senkrecht aufeinander, wenn ihr Skalarprodukt Null ergibt.

#### **Skalarprodukt zweier Vektoren**

Das Skalarprodukt  $a_1$  $b_1$  $c<sub>1</sub>$  $\vert * \vert$  $a<sub>2</sub>$  $b<sub>2</sub>$  $c<sub>2</sub>$ D zweier Vektoren berechnet man mit der Formel

"Oben mal oben plus Mitte mal Mitte plus unten mal unten", also:

$$
\binom{a_1}{c_1} * \binom{a_2}{c_2} = a_1 \cdot a_2 + b_1 \cdot b_2 + c_1 \cdot c_2
$$

Achtung! Auch die Orthogonalitätsbedingung wird sehr gerne "rückwärts" abgefragt:

geg.: 
$$
\vec{a} = \begin{pmatrix} 1 \\ 1 \\ 1 \end{pmatrix}
$$
 und  $\vec{b} = \begin{pmatrix} 2 \\ u \\ 3 \end{pmatrix}$ 

\nBerechnen Sie den Wert von *u*, sodass  $\vec{a}$  und  $\vec{b}$  einen rechten Winkel aufspannen.

Wenn es nicht nur darum geht, ob ein Winkel rechtwinklig ist oder nicht, sondern der Winkel konkret berechnet werden soll, nutzt man für den Winkel  $\leq (\vec{u}, \vec{v})$  zwischen zwei Vektoren  $\vec{u}$  und  $\vec{v}$  die Umkehrung vom Cosinus:

#### **Winkel zwischen zwei Vektoren**

$$
\measuredangle(\vec{u}, \vec{v}) = \cos^{-1}\left(\frac{\vec{u} \cdot \vec{v}}{|\vec{u}| \cdot |\vec{v}|}\right)
$$

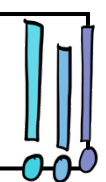

**Achtung!** Der Taschenrechner muss auf DEG (Gradmaß) und nicht auf RAD (Bogenmaß) eingestellt sein. Über MENÜ oder MODE könnt ihr das in den Einstellungen umstellen.

geg.: Die Punkte  $A(4|0|1)$ ,  $B(6|1|3)$  und  $C(5|1|1)$  bilden ein Dreieck.

Berechnen Sie die Größe des Innenwinkels an der Ecke A.

**Vorsicht** bei Anwendungsaufgaben, in denen nach einem Winkel gefragt ist. Überlege dir ganz genau, welche Vektoren den beschriebenen Winkel aufspannen!

Die quadratische Grundfläche des Louvres in Paris hat eine Seitenlänge von etwa 35m, die Glaspyramide ist 21,5m hoch. Die Eckpunkte der Grundfläche  $ABCD$  liegen bei  $A(0|0|0)$ ,  $B(35|0|0)$ ,  $C(35|35|0)$  und D, die Spitze S befindet sich senkrecht über dem Mittelpunkt der

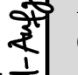

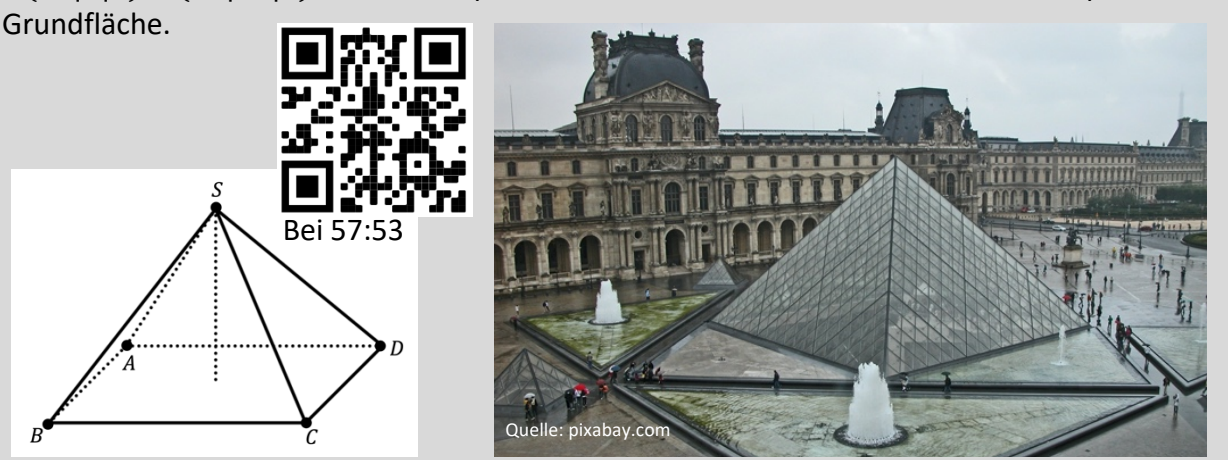

Der Neigungswinkel der Pyramidenseitenflächen zum Boden ist etwa 51° groß und kann auf den goldenen Schnitt zurückgeführt werden. Berechnen Sie den Neigungswinkel auf eine Nachkommastelle genau.

In Transferaufgaben muss manchmal auch rückwärts mit der Winkelformel gerechnet werden. Meistens läuft das dann aber auf einen 60°-Winkel hinaus, weil der Cosinuswert dann schön glatt ist:

$$
\text{geg.: } \vec{a} = \begin{pmatrix} 1 \\ 1 \\ 0 \end{pmatrix} \text{und } \vec{b} = \begin{pmatrix} 2 \\ 0 \\ u \end{pmatrix}
$$

Berechnen Sie alle Werte von u, sodass der Winkel zwischen  $\vec{a}$  und  $\vec{b}$  genau 60° groß ist.

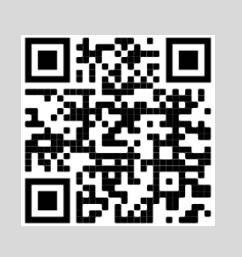

#### **Kreuzprodukt / Vektorprodukt**

Eng verbunden mit dem Thema Orthogonalität ist das Kreuzprodukt oder Vektorprodukt. Während das Skalarprodukt  $\vec{a} * \vec{b}$  zweier Vektoren eine normale Zahl (= einen "Skalar") ergibt, kommt beim Kreuzprodukt  $\vec{a} \times \vec{b}$  zweier Vektoren wieder ein Vektor als Ergebnis heraus. Das Besondere an diesem Vektor: Er steht sowohl auf  $\vec{a}$  als auch auf  $\vec{b}$  senkrecht.

**Kreuzprodukt**

$$
\text{ Für } \vec{a} = \begin{pmatrix} a_1 \\ a_2 \\ a_3 \end{pmatrix} \text{ und } \vec{b} = \begin{pmatrix} b_1 \\ b_2 \\ b_3 \end{pmatrix} \text{ gilt:} \qquad \vec{a} \times \vec{b} = \begin{pmatrix} a_2b_3 - a_3b_2 \\ a_3b_1 - a_1b_3 \\ a_1b_2 - a_2b_1 \end{pmatrix}
$$

© Magda May 2023 / www.magdaliebtmathe.com / YouTube: Magda liebt Mathe / Eine (nicht-kommerzielle!!) Vervielfältigung dieser © Magda May 2023 / www.magdaliebtmathe.com / YouTube: Magda liebt Mathe / Eine (nicht-kommerzielle!!) Vervielfältigung dieser  $14$  Keine Sorge, die Formel muss man sich nicht merken. Es gibt einen einfachen Trick, bei dem auch klar wird, warum das Kreuzprodukt so heißt wie es heißt.

Bilden Sie das Kreuzprodukt von  $\vec{a} = \begin{bmatrix} 1 \end{bmatrix}$ 2 2 1 ) und  $\vec{b} =$ 3 0 5  $\cdot$ 

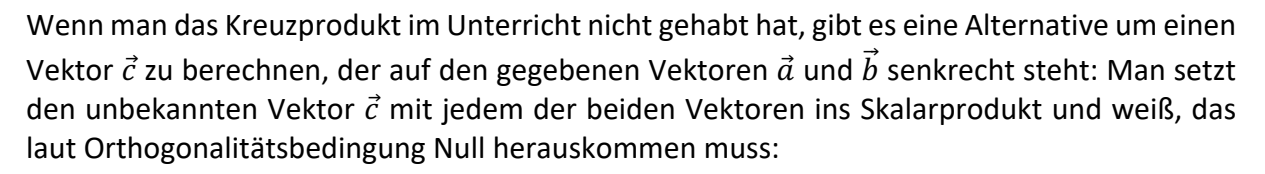

$$
\vec{c} \cdot \vec{a} = \begin{pmatrix} c_1 \\ c_2 \\ c_3 \end{pmatrix} \cdot \begin{pmatrix} 2 \\ 2 \\ 1 \end{pmatrix} = 2c_1 + 2c_2 + c_3 = 0
$$

$$
\vec{c} \cdot \vec{b} = \begin{pmatrix} c_1 \\ c_2 \\ c_3 \end{pmatrix} \cdot \begin{pmatrix} 3 \\ 0 \\ 5 \end{pmatrix} = 3c_1 + 0c_2 + 5c_3 = 0
$$

So erhält man ein LGS mit zwei Zeilen und drei Unbekannten  $c_1$ ,  $c_2$  und  $c_3$ . Eine der Unbekannten muss man beliebig wählen, zum Beispiel  $c_1 = 10$ , damit das LGS lösbar ist - und dann rechnet man  $c_2$  und  $c_3$  einfach aus. Hier kommt ein Beispiel mit Videolösung:

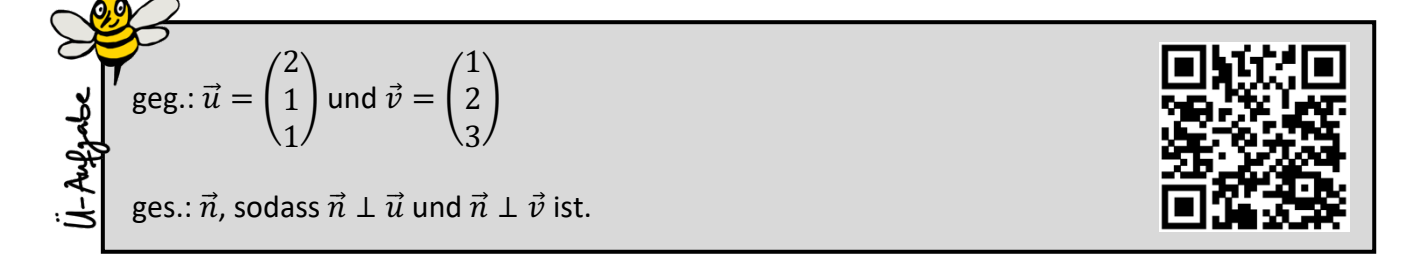

#### **Eigenschaften geometrischer Figuren**

Als Anwendungsaufgabe muss man häufig geometrische Eigenschaften nachweisen, wie z. B. dass Dreiecke rechtwinklig oder gleichschenklig sind. Hier die am häufigsten abgefragten Figuren und ihre Eigenschaften:

#### **Dreiecke**

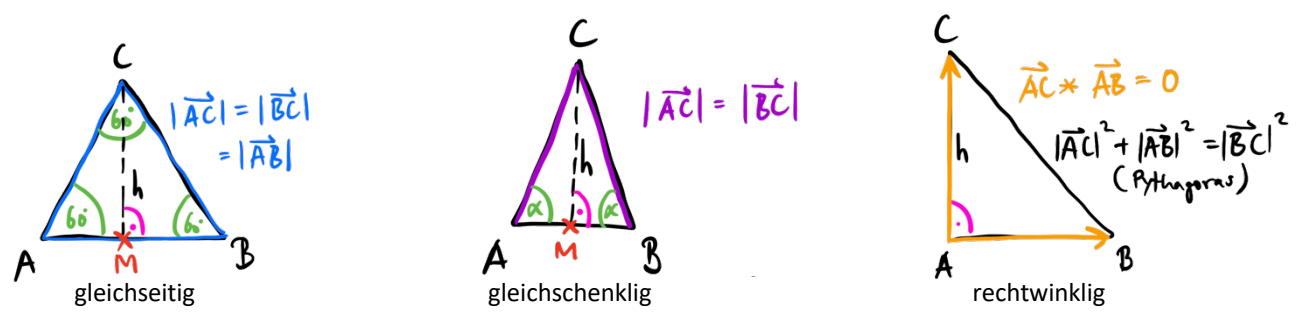

**Achtung!** Gleichseitige Dreiecke sind automatisch auch gleichschenklig: Sie haben zwei gleich lange Seiten - und noch zusätzlich eine dritte gleich lange Seite.

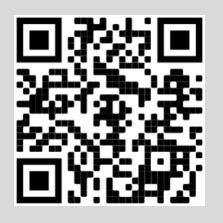

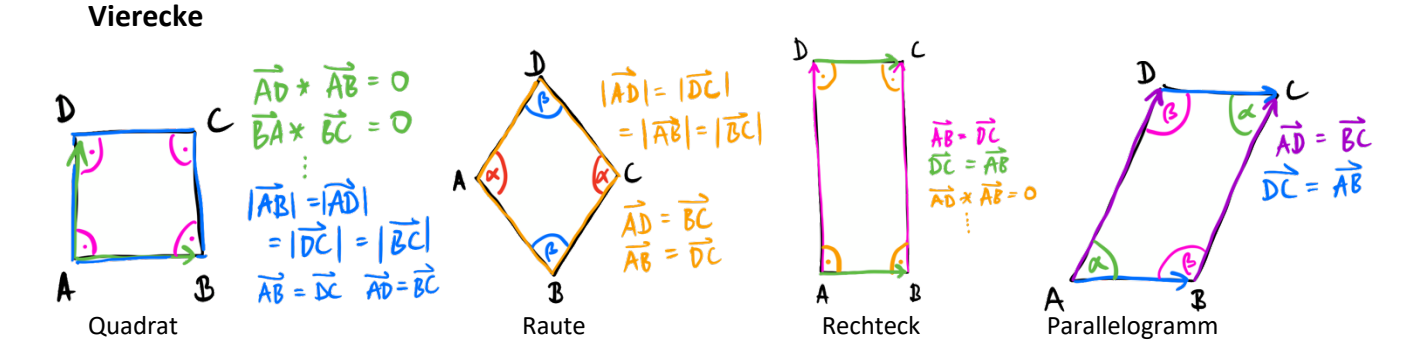

**Achtung!** Das Quadrat ist ein Spezialfall der Raute. Jedes Quadrat ist also auch eine Raute, aber nicht umgekehrt. Das Rechteck ist genauso ein Spezialfall vom Parallelogramm. Also ist jedes Rechteck ein Parallelogramm, aber nicht jedes Parallelogramm ein Rechteck.

Beachte, dass es beim Rechteck und beim Parallelogramm ausreicht, die Gleichheit der gegenüberliegenden Seitenvektoren zu beweisen. Die Gleichheit der Seitenlängen folgt daraus schon. Genauso reicht es beim Rechteck und Quadrat einen rechten Winkel nachzubeweisen. Die anderen drei Winkel sind dann wegen der gleich langen, parallelen Seiten automatisch rechte Winkel! Spart Zeit!!

geg.:  $A(5|5|0)$ ,  $B(0|2|4)$  und  $C(-5|5|0)$ a) Weisen Sie nach, dass das Dreieck  $ABC$  gleichschenklig ist und einen rechten Winkel bei  $B$  hat. b) Bestimmen Sie die Koordinaten eines weiteren Punktes  $D$ , sodass das Viereck **ABCD** ein Quadrat ist. geg.:  $P(0|-2|0)$ ,  $Q(-2|0|0)$ ,  $R(-1|2|4)$  und  $S(1|0|4)$ Weisen Sie nach, dass das Viereck  $PQRS$  ein Parallelogramm aber kein Rechteck ist. Bei 4:46

#### **3. Geraden im Raum**

Sobald es in irgendeiner Art um "Linien" oder "Striche" im Raum geht, kommen eigentlich immer Geraden ins Spiel. Man muss sie im Schlaf aufstellen können:

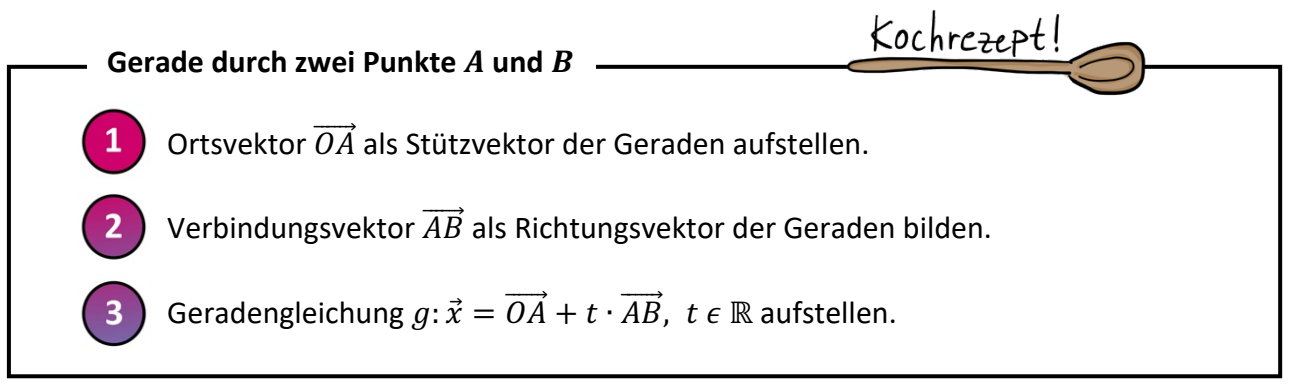

Für die Parameterform der Geraden brauchen wir einen Stützvektor und einen Richtungsvektor. Die  $x_1$ -Achse sieht in Parameterform zum Beispiel so aus:

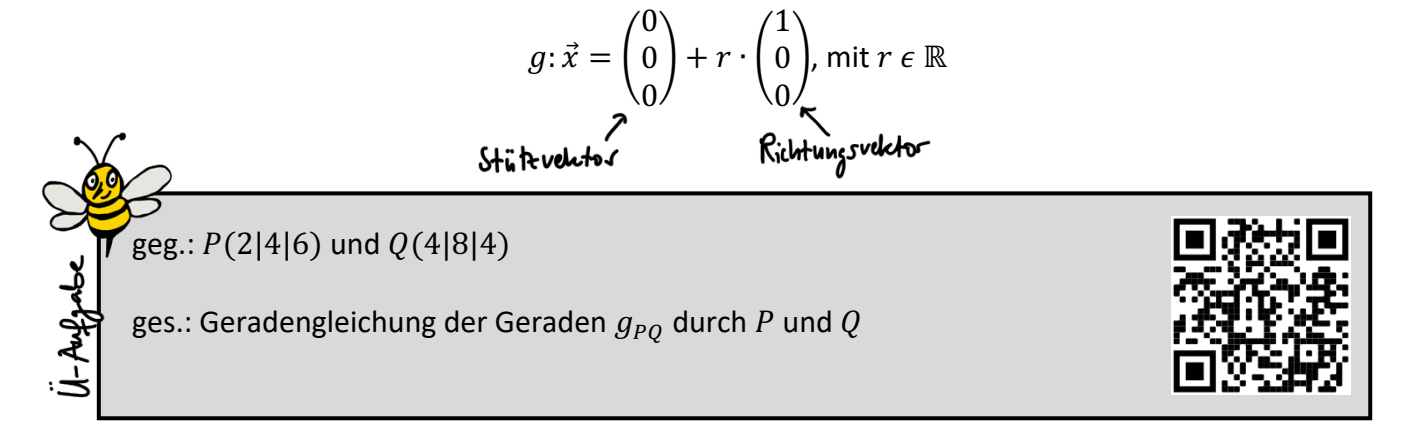

**Achtung!** Eine Gerade ist unendlich lang in beide Richtungen. Darum gilt auch  $t \in \mathbb{R}$ . Manchmal sieht man die Einschränkung  $0 \le t \le 1$  oder etwas Ähnliches. Das macht aus einer unendlichen Geraden ohne Anfang und Ende eine Strecke mit Anfangs- und Endpunkt. In diesem Zusammenhang solltest du drei Begriffe kennen:

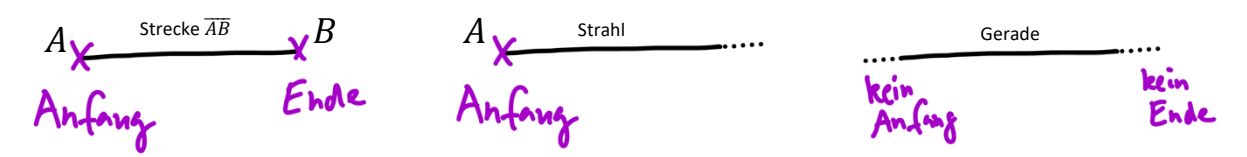

Diese Idee, eine Gerade auf eine Strecke zu reduzieren, wird gerne in Transferaufgaben genutzt:

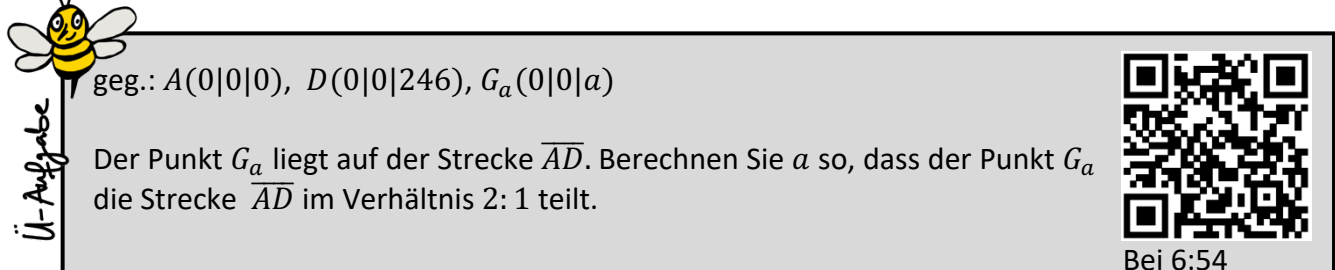

In Klausuren wird oft geprüft, ob (oder genutzt, dass) ein Punkt  $P$  auf einer Geraden  $q$  liegt:

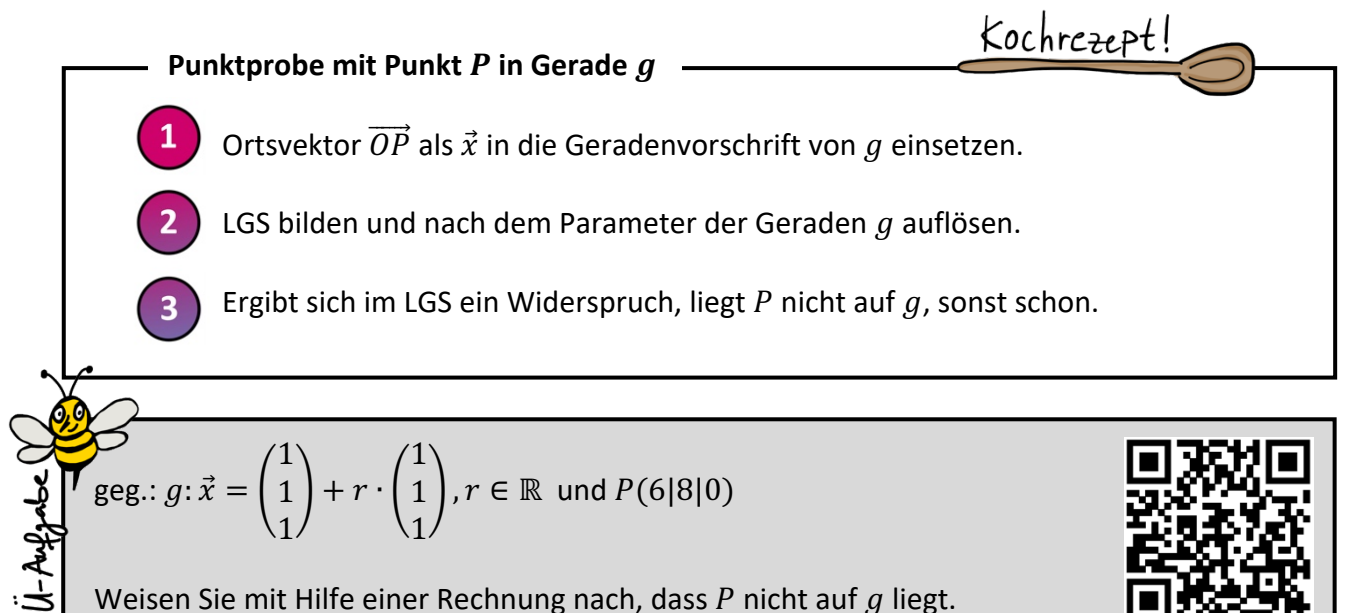

Bei Transferaufgaben wie in der b) von der nächsten Aufgabe weiß man oftmals, dass ein gesuchter Punkt auf einer gegebenen Geraden liegt. Für diesen Punkt kann man dann sozusagen eine "Punktprobe rückwärts" machen und die Koordinaten des gesuchten Punktes allgemein mit der Geradengleichung ausdrücken. Probiere das unbedingt mal aus!

$$
\sum_{\substack{\mathbf{y} \\ \mathbf{y} \\ \mathbf{y}}} \mathbf{g} \text{eg.: } g: \vec{x} = \begin{pmatrix} 6 \\ 3 \\ 0 \end{pmatrix} + r \cdot \begin{pmatrix} 1 \\ 1 \\ 0 \end{pmatrix}, r \in \mathbb{R} \text{ und } B(2|3|4)
$$

- a) Begründen Sie, dass der Punkt  $A(6|3|0)$  auf der Geraden  $q$  liegt und weisen Sie nach, dass der Punkt  $B$  nicht auf  $q$  liegt.
- 

Bei 3:07

b) Berechnen Sie die Koordinaten eines weiteren Punktes  $C$ , der auf  $q$  liegt und dieselbe Entfernung vom Punkt  $B$  hat wie der Punkt  $A$ .

Eine der allerbesten Strategien für komplexere Aufgaben ist es, sich Skizzen zu machen:

Gegeben ist die Gerade  $g: \vec{x} = \begin{bmatrix} 0 & 0 \\ 0 & 1 \end{bmatrix}$ 1 7 2  $\left| + \lambda \cdot \right|$ 3 4 0  $\lambda \in \mathbb{R}$ , sowie eine weitere Gerade  $h$ , welche parallel zu  $q$  ist und durch den Punkt  $A(2|0|0)$  verläuft. Der Punkt  $B$  liegt so auf  $g$ , dass die Gerade durch  $A$  und  $B$  zur Geraden  $h$ 

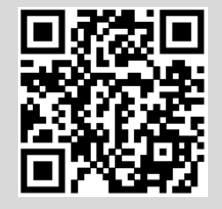

Bestimmen Sie die Koordinaten von  $B$ .

senkrecht steht.

#### **4. Ebenen im Raum**

Für Ebenen gibt es theoretisch drei verschiedene Darstellungsmöglichkeiten: Parameterform, Koordinatenform und (Hessesche) Normalenform. Im GK NRW wird allerdings normalerweise nur die Parameterform genutzt, sodass wir uns hier in der GK-Lernzusammenfassung darauf beschränken.

#### **Parameterform der Ebene ("3-Punkte-Form")**

Für die Parameterform der Ebene brauchen wir einen Stützvektor und zwei Richtungsvektoren, die man auch als Spannvektoren bezeichnet. Die Bodenebene, also die  $x_1x_2$ -Ebene, sieht in Parameterform zum Beispiel so aus:

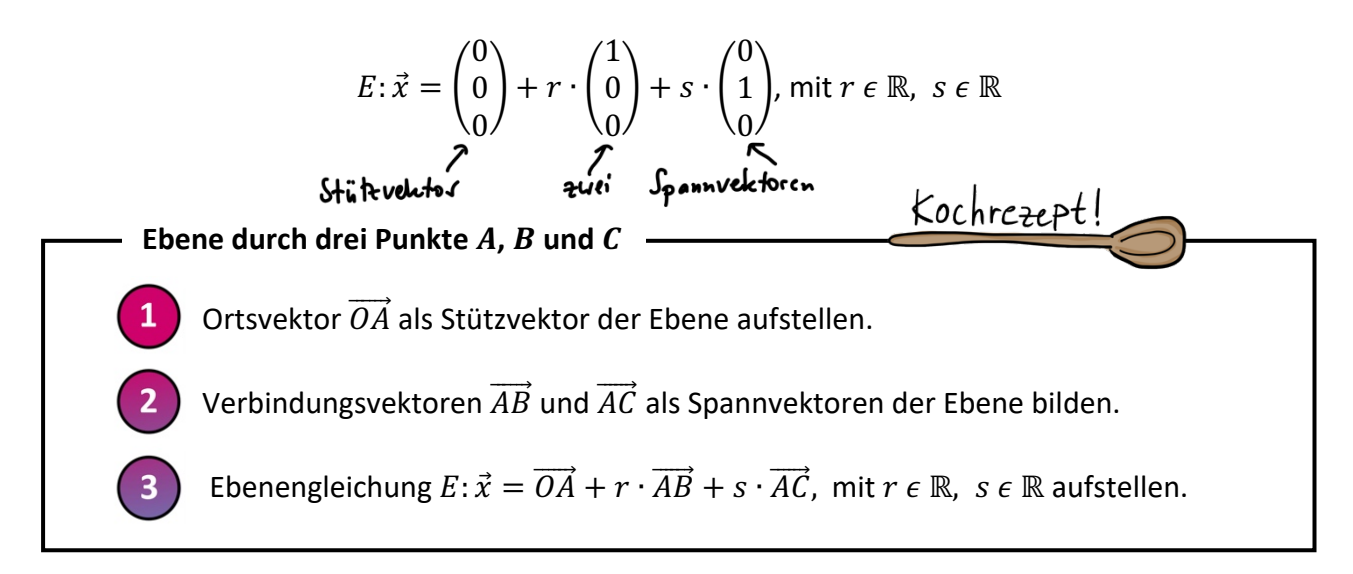

**Achtung!** Du kannst für die Spannvektoren je zwei beliebige Punkte der Ebene verbinden, sodass zum Beispiel auch  $\overrightarrow{BC}$  als Spannvektor in Frage gekommen wäre. Du musst dabei aber darauf achten, vor allem wenn mehr als drei Punkte der Ebene gegeben sind, dass die gewählten beiden Spannvektoren keine Vielfache voneinander sind. Dann wird nämlich keine Ebene, sondern nur eine Gerade aufgespannt. **Und:** Man darf den Stützvektor niemals kürzen, die Richtungsvektoren schon – aus demselben Grund wie bei den Geraden (Seiltänzer).

In Klausuren wird oft geprüft, ob (oder genutzt, dass) ein Punkt  $P$  in einer Ebene  $E$  liegt:

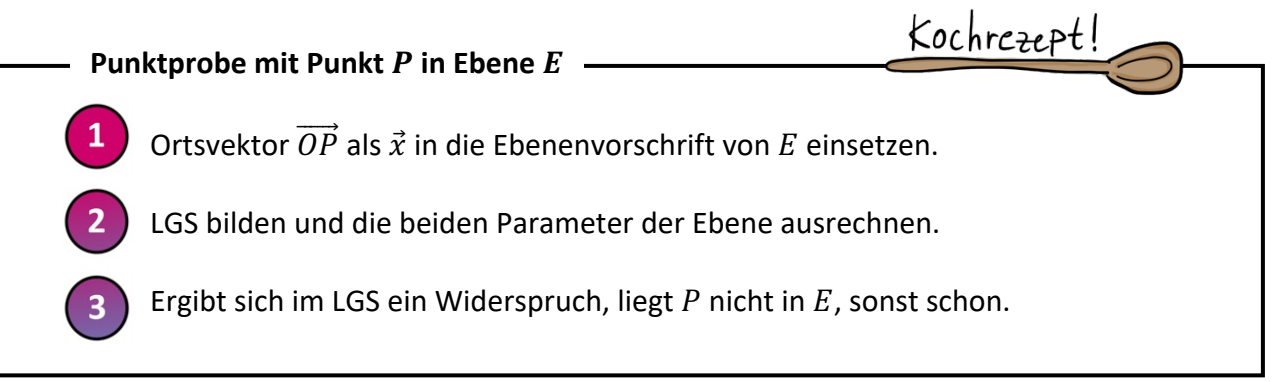

geg.:  $P(2|6| - 3)$   $E: \vec{x} =$ 12 −6 −4  $\vert + s \cdot \vert$ 6 0 4  $\vert + t \cdot \vert$ 9 −3 0  $\vert$ ,  $s \in \mathbb{R}$ ,  $t \in \mathbb{R}$ 

Weisen Sie nach, dass der Ursprung in der Ebene  $E$  liegt. Zeigen Sie mit Hilfe des Skalarproduktes, dass der Vektor  $\overrightarrow{OP}$  senkrecht zur Ebene  $E$  steht.

So wie wir im 3. Kapitel zu den Geraden eine Geradenvorschrift durch eine Einschränkung des Parameters auf eine Strecke reduziert haben, lässt sich eine Ebene in Parameterform durch clevere Einschränkung der Parameter auf ein Parallelogramm oder sogar ein Dreieck reduzieren:

 $E: \vec{x} = \overrightarrow{SV} + s\cdot \overrightarrow{RV_1} + t\cdot \overrightarrow{RV_2}$ ,  $0 \leq s \leq 1, 0 \leq t \leq 1$  ergibt ein Parallelogramm:

 $E: \vec{x} = \vec{SV} + s \cdot \vec{RV_1} + t \cdot \vec{RV_2}$ ,  $0 \le s \le 1, 0 \le t \le 1$  und  $s + t \le 1$  ergibt ein Dreieck:

**Fun Fact:** Bildet man das Kreuzprodukt der Richtungsvektoren und berechnet die Länge des entstandenen Vektors mit  $\left|\overrightarrow{RV_1} \times \overrightarrow{RV_2}\right|$ , so entspricht dieser Wert genau dem Flächeninhalt des aufgespannten Parallelogramms - und die Hälfte, also  $\frac{1}{2} \left| \overrightarrow{RV_1} \times \overrightarrow{RV_2} \right|$ , ergibt den Flächeninhalt des aufgespannten Dreiecks. Das ist insbesondere für die Berechnung des Flächeninhalts von unregelmäßigen Dreiecken ein extrem zeiteffizienter Ansatz!

#### **Normalenvektor**

Der Normalenvektor  $\vec{n}$  einer Ebene E ist ein Vektor, der zu dieser Ebene senk steht. Da auch jedes Vielfache von diesem Vektor  $\vec{n}$  zur Ebene E senkrec steht, gibt es unendlich viele Normalenvektoren. Den Normalenvektor ein Ebene erhält man, indem man die Richtungsvektoren  $\overrightarrow{RV_1}$  und  $\overrightarrow{RV_2}$  aus der Parameterform der Ebene  $E$  ins Kreuzprodukt setzt oder ein Gleichungssystem aus den Gleichungen  $\vec{n} * \vec{RV_1} = 0$  und  $\vec{n} * \vec{RV_2} = 0$ löst wie im 2. Kapitel genauer beschrieben.

#### **Vektoren normieren**

Manchmal sieht man eine Schreibweise wie  $\vec{n}_0$  anstelle von  $\vec{n}$ . Das bedeutet, dass der Vektor  $\vec{n}$  auf die Länge 1 gestaucht oder gestreckt wurde – man sagt er wurde "normiert". Um einen Vektor  $\vec{n}$  auf Länge 1 zu bringen, muss man  $\vec{n}$  durch seine eigene Länge teilen, oder mit anderen Worten mit $\frac{1}{|\vec{n}|}$  multiplizieren. Dass es tatsächlich klappt, einen Vektor auf Länge 1 zu bringen, indem man ihn durch seine eigene Länge teilt, kannst du dir an einem sehr einfachen Beispiel klar machen:

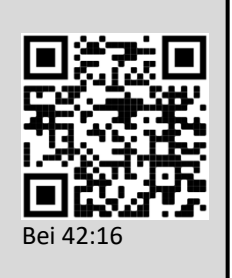

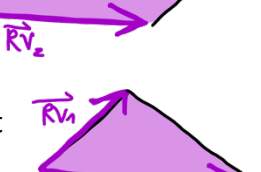

krecht  
\ncht  
\nper  
\n
$$
2 \cdot \overrightarrow{n}
$$
  
\n $\overrightarrow{n} = \frac{2}{1}$   
\n $\overrightarrow{n} = \frac{2}{1}$   
\n $\overrightarrow{n} = \frac{2}{1}$ 

Stell dir den Vektor | 5 0 D im Koordinatensystem vor. 0 Er ist 5 Längeneinheiten lang, da er einfach nur 5 Einheiten "nach vorne" kommt. Wenn man ihn jetzt in fünf Teile "zerhackt", also fünftelt, hat man einen Vektor, der genau eine Einheit nach vorne kommt und daher 1 Längeneinheit lang ist.

Tadaaa! Damit ist 
$$
\begin{pmatrix} 5 \\ 0 \\ 0 \end{pmatrix} : \begin{pmatrix} 5 \\ 0 \\ 0 \end{pmatrix} = \frac{1}{5} \cdot \begin{pmatrix} 5 \\ 0 \\ 0 \end{pmatrix} = \begin{pmatrix} 1 \\ 0 \\ 0 \end{pmatrix}
$$
die auf Länge 1 normierte Version von  $\begin{pmatrix} 5 \\ 0 \\ 0 \end{pmatrix}$ .

#### **Koordinatenform der Ebene**

Die  $x_1x_2$ -Ebene kann man in Koordinatenform zum Beispiel ganz kurz und knackig notieren:

$$
E \colon x_3 = 0
$$

Denn damit ein Punkt "auf dem Boden" liegt, muss er als Höhenkoordinate eine Null haben. Hätte der Punkt als dritte Koordinate  $x_3 > 0$ , würde er über dem Boden schweben, und mit  $x_3 < 0$  unterirdisch vergraben liegen.

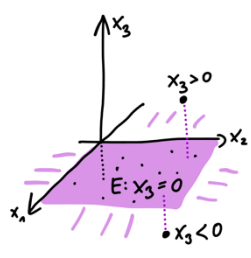

Um eine Ebene aus drei gegebenen Punkten in Koordinatenform aufschreiben zu können, geht man in der Regel den Umweg über die Parameterform und wandelt diese dann in Koordinatenform um:

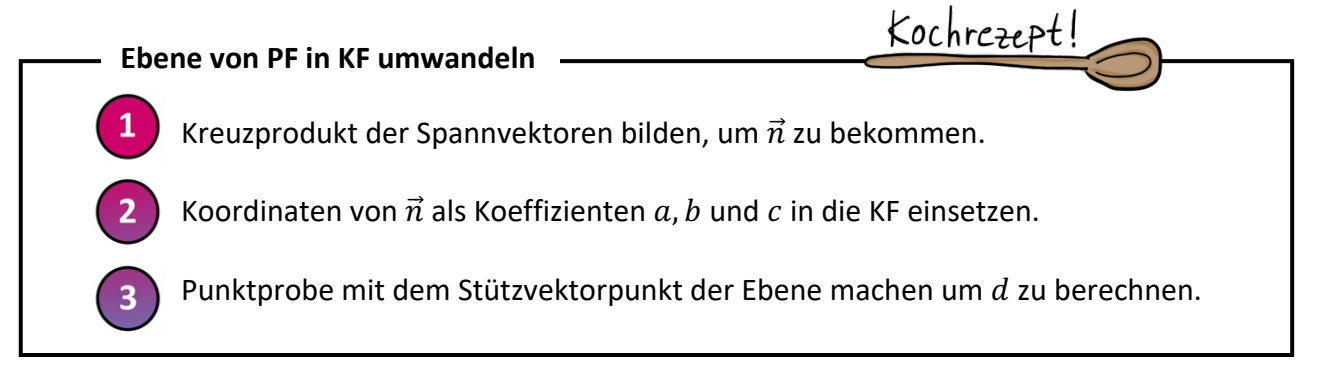

Das Tolle an der Koordinatenform ist, dass man den Normalenvektor direkt ablesen kann: Ein

Normalenvektor  $\vec{n}$  der Ebene  $E: 2x_1 + 3x_2 - x_3 = 5$  ist zum Beispiel  $\vec{n} = 0$ 2 3 −1  $\cdot$ 

#### **Koordinatenebenen**

Insbesondere für Projektionen und andere Transferaufgaben sind die Koordinatenebenen sehr wichtig:

Die "Rückwand" des Koordinatensystems, also die  $x_2x_3$ -Ebene, enthält alle Punkte, die die  $x_1$ -Koordinate Null haben.

Die "Seitenwand" des Koordinatensystems, also die  $x_1x_3$ -Ebene, enthält alle Punkte, die die  $x_2$ -Koordinate Null haben.

Die "Bodenebene" des Koordinatensystems, also die  $x_1x_2$ -Ebene, enthält alle Punkte, die die  $x_3$ -Koordinate Null haben.

 $x_{2}$  $x_{2}$  $X_1X_2$ -Ebene ደል ፈመ ⊀.

Die drei Koordinatenebenen teilen das kartesische Koordinatensystem in acht Oktanten, wie die beiden Achsen im 2D-Koordinatensystem vier Quadranten einteilen.

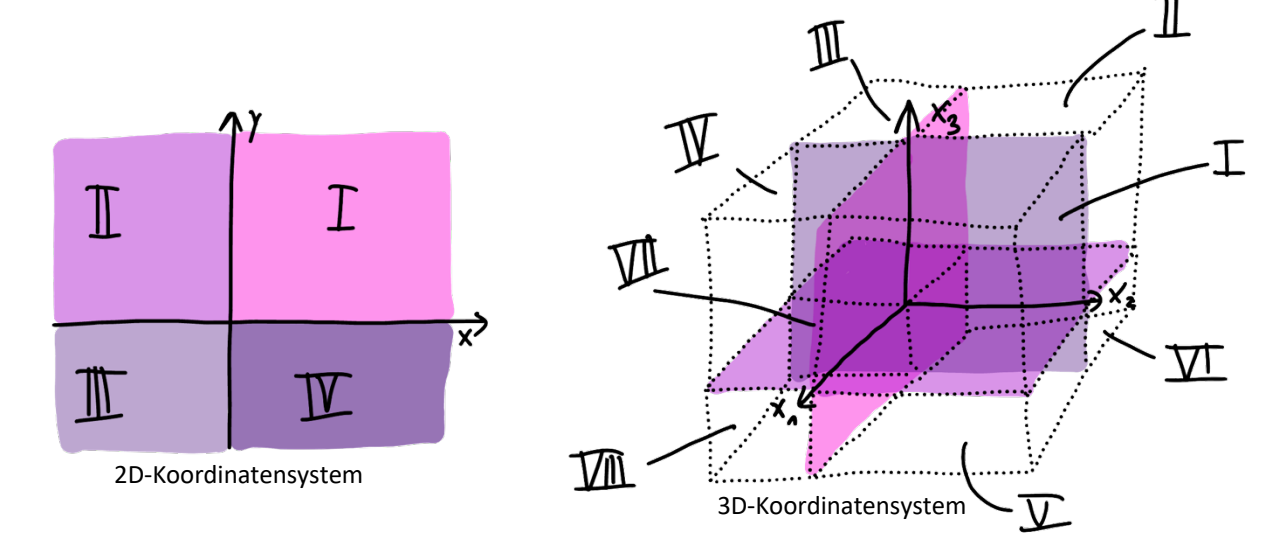

#### **5. Lagebeziehungen**

#### **Lagebeziehungen von Geraden zueinander**

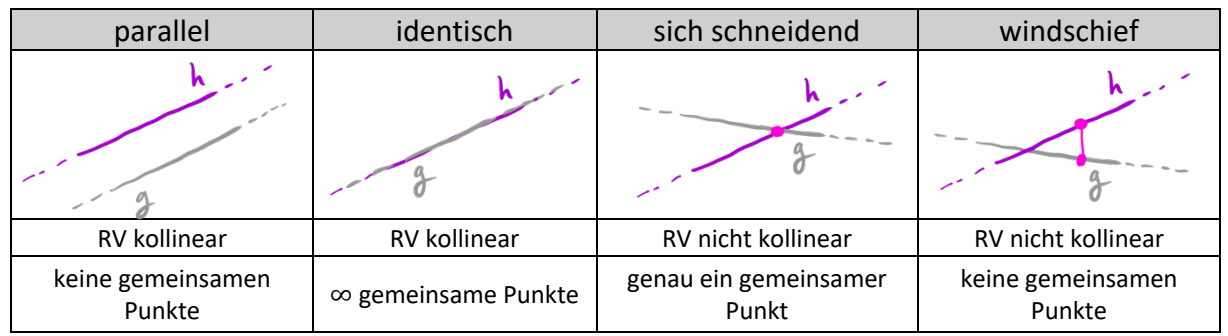

Zwei Geraden im Raum können parallel, identisch, sich schneidend oder windschief sein:

Um herauszufinden, wie zwei gegebene Geraden zueinander liegen, prüfen wir zuerst ob die Richtungsvektoren Vielfache voneinander (= kollinear) sind. So können wir direkt entscheiden, ob die Geraden in dieselbe Richtung verlaufen (parallel oder identisch) oder nicht (sich schneidend oder windschief). Danach schauen wir nach gemeinsamen Punkten und kommen zum Ergebnis. Das Ganze kann man sich als Frage-Antwort-Spiel vorstellen:

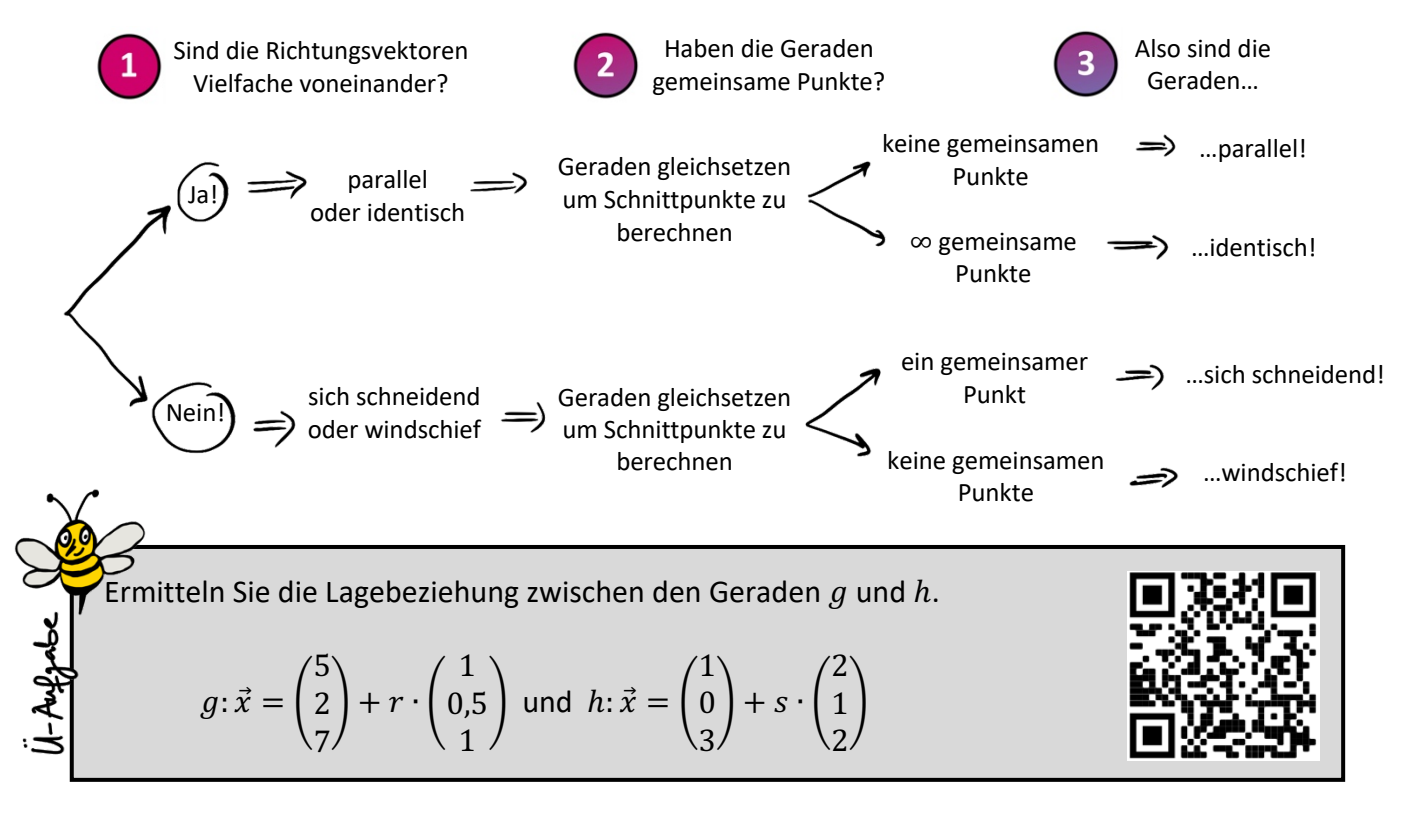

Unser Verfahren lässt sich für den Fall "parallel oder identisch" supergut abkürzen. Man kann nämlich einfach eine Punktprobe mit dem Stützvektor der einen Geraden in der anderen Geraden machen. Geht die Punktprobe auf, müssen die Geraden identisch sein, weil es bei parallelen Geraden keinen Schnittpunkt gibt. Geht die Punktprobe nicht auf, müssen sie parallel sein, weil bei identischen Geraden alle Punkte der einen Geraden auch auf der anderen liegen. Wenn dir diese Abkürzung gefällt, sieht dein Schema dann so aus:

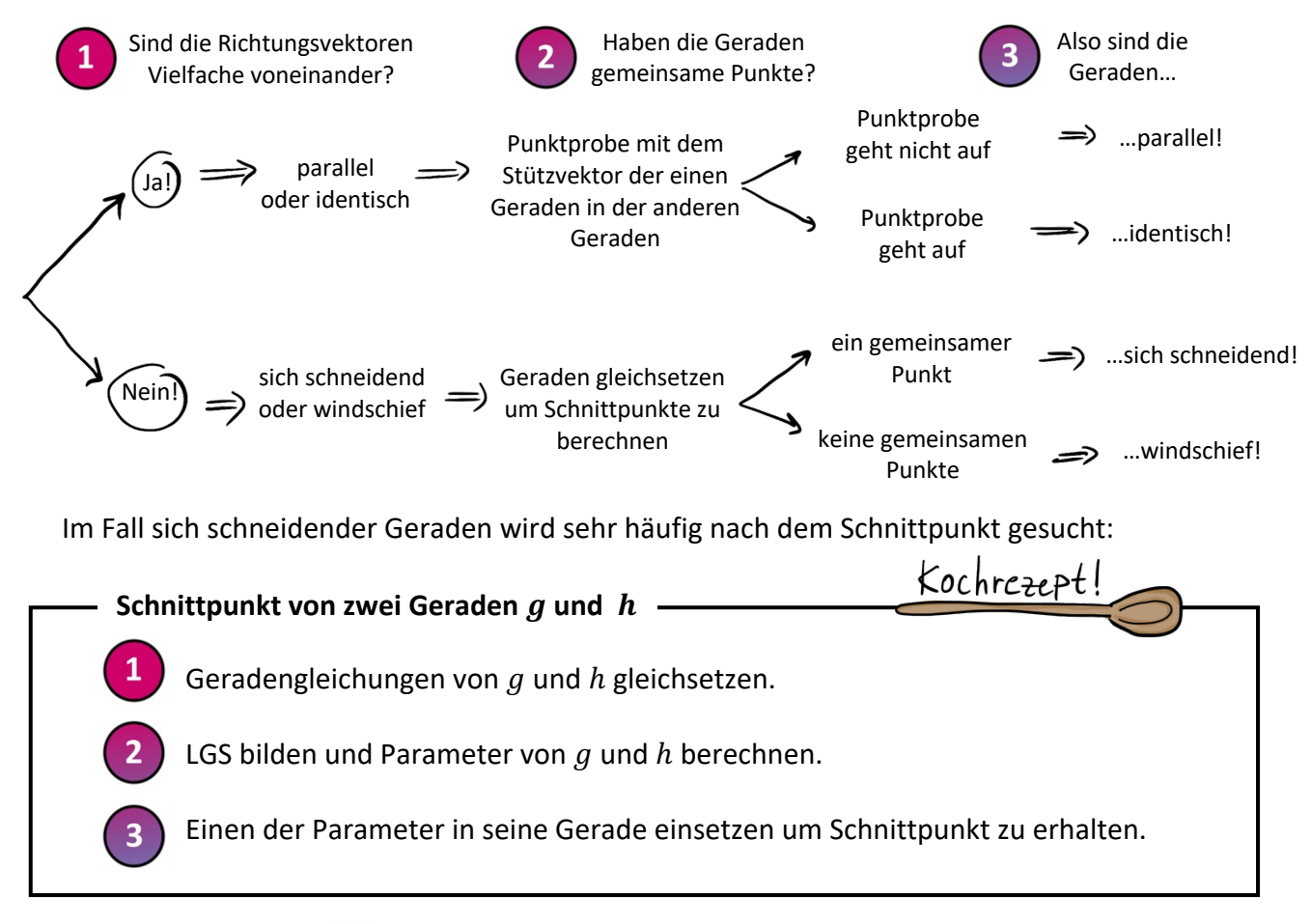

Ergibt sich im Schritt (2) beim Lösen vom LGS ein Widerspruch, gibt es keinen Schnittpunkt.

$$
\text{geg.: } g_1: \vec{x} = \begin{pmatrix} 2 \\ 0 \\ 4 \end{pmatrix} + r \cdot \begin{pmatrix} 0 \\ 2 \\ 8 \end{pmatrix}, r \in \mathbb{R} \text{ und } g_2: \vec{x} = \begin{pmatrix} 6 \\ 4 \\ -2 \end{pmatrix} + s \cdot \begin{pmatrix} 4 \\ 6 \\ 2 \end{pmatrix}, s \in \mathbb{R}
$$

a) Berechnen Sie den Schnittpunkt P der Geraden  $g_1$  und  $g_2$ .

Betrachte für  $k \in \mathbb{R}$  die Geradenschar  $h_k$ :  $\vec{x} = \begin{bmatrix} 0 & 0 \\ 0 & 0 \end{bmatrix}$ 6 4 −2  $\vert + l \cdot \vert$ 4  $\boldsymbol{k}$ 10  $l, l \in \mathbb{R}$ .

b) Begründen Sie, dass die Gerade  $g_2$  die Schar  $h_k$  für jedes  $k \in \mathbb{R}$  schneidet.

c) Berechnen Sie  $k$  so, dass  $g_2$  und  $h_k$  sich orthogonal schneiden.

#### **Winkel zwischen sich schneidenden Geraden**

Bei zwei sich schneidenden Geraden wird manchmal noch weiter gebohrt: In welchem Winkel schneiden sie sich? Schneiden sie sich orthogonal? Für solche Fragestellungen kann man vergessen, dass es sich um Geraden

handelt und sich einfach nur die Richtungsvektoren der Geraden schnappen: Der Winkel zwischen den Richtungsvektoren ist nämlich der Schnittwinkel der Geraden!

**Aber Achtung!** Wenn zwei Geraden sich schneiden, entstehen vier Winkel, von denen jeweils zwei gleich groß sind. Per Definition ist der Schnittwinkel der **kleinere** der beiden Winkel, hier ∝. Welchen der beiden man berechnet hat, hängt von der Wahl der Richtungsvektoren ab. Bekommt man einen Winkel heraus, der kleiner als 90° ist, hat man Glück gehabt und direkt den "echten Schnittwinkel" berechnet. Ist der Winkel größer als 90°, hatte man Pech und den Falschen erwischt, hier  $\beta$ . Wir haben zwei Lösungen für dieses Problem: Entweder bilden wir die Differenz zu 180° - das ergibt den kleineren Winkel  $\propto$  - oder wir fügen in der "normalen" Winkelformel vorab im Zähler **Betragsstriche** ein. Dadurch kommt automatisch direkt der kleinere Winkel ∝ heraus:

$$
\mathfrak{C}(\overrightarrow{RV_g},\overrightarrow{RV_h})=\cos^{-1}\left(\frac{|\overrightarrow{RV_g}*\overrightarrow{RV_h}|}{|\overrightarrow{RV_g}|\cdot|\overrightarrow{RV_h}|}\right)
$$

$$
g_{\text{eg.}:} \quad g_1: \vec{x} = \begin{pmatrix} 3 \\ 1 \\ 4 \end{pmatrix} + r \cdot \begin{pmatrix} 2 \\ -7 \\ 5 \end{pmatrix} \quad g_2: \vec{x} = \begin{pmatrix} 5 \\ -6 \\ 9 \end{pmatrix} + s \cdot \begin{pmatrix} 1 \\ 1 \\ 1 \end{pmatrix}
$$

a) Weisen Sie nach, dass die Geraden  $g_1$  und  $g_2$  sich schneiden. b) Überprüfen Sie, ob die Geraden sich orthogonal schneiden.

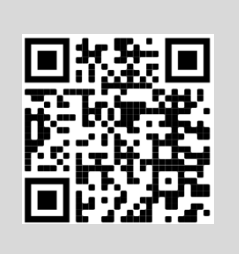

 $290$ 

#### **Lagebeziehungen von Geraden und Ebenen zueinander**

Eine Gerade und eine Ebene im Raum können parallel sein, die Gerade kann komplett in der Ebene verlaufen oder sie schneiden:

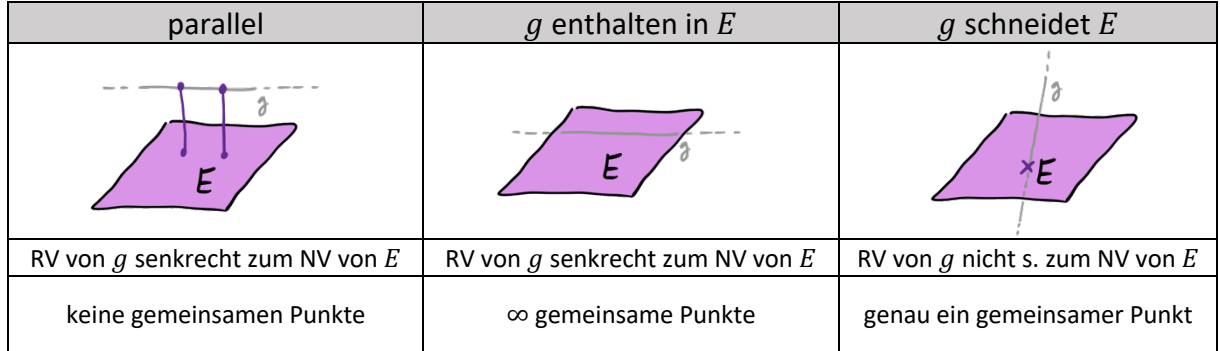

Um herauszufinden wie eine Gerade  $q$  zu einer Ebene  $E$  liegt, reicht es die Schnittpunkte zu berechnen. Haben  $q$  und  $E$  keinen Schnittpunkt, dann sind sie parallel, haben sie unendlich gemeinsame Punkte, liegt  $q$  in  $E$ , und wenn es genau einen Schnittpunkt gibt, dann schneiden sie sich. Im letzten Fall wird oft nachgebohrt: Steht  $g$  im rechten Winkel auf  $E$ ? Dafür muss das Skalarprodukt vom RV von  $q$  und jedem der RV von  $E$  Null ergeben bzw. der RV der Geraden kollinear zum Normalenvektor der Ebene sein. In welchem Winkel schneiden sie sich? Dafür stecken wir den NV von  $E$  mit dem RV von  $g$  in die Winkelformel (Die Version mit Betragsstrichen im Zähler!). Das Ergebnis muss noch von 90° subtrahiert werden.

Wenn eine Gerade eine Ebene schneidet, dann muss sehr oft der Schnittpunkt der beiden, also der Durchstoßpunkt der Geraden durch die Ebene, berechnet werden:

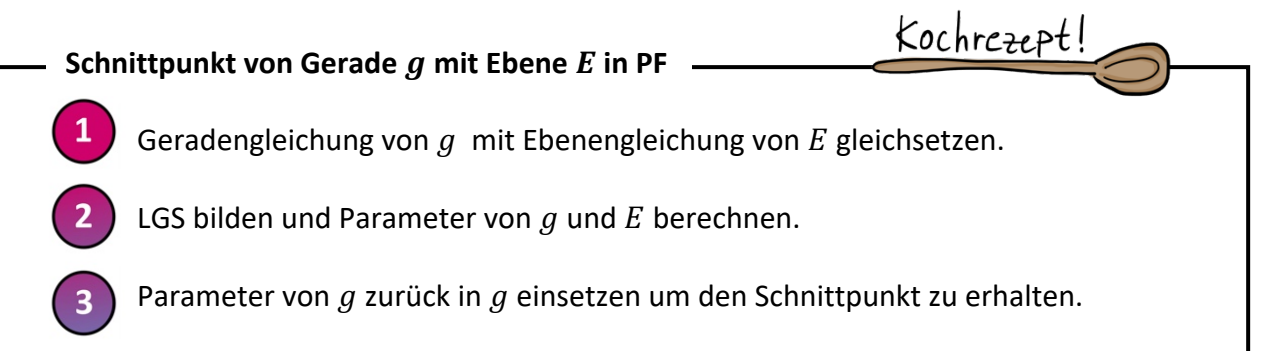

Ergibt sich im Schritt (2) beim Lösen vom LGS ein Widerspruch, gibt es keinen Schnittpunkt.

Eine besondere und sehr typische Anwendung bei der Schnittpunktberechnung von Gerade und Ebene sind **Projektionen**, die häufig auf Schattenwurf hinauslaufen:

Im Reschensee in Südtirol ragt ein Kirchturm aus dem Wasser. In einem geeigneten Koordinatensystem beschreibt die  $x_1x_2$ -Ebene die Wasseroberfläche und die Spitze des Kirchturms hat die Koordinaten  $S(0|0|20)$ .

An einem Sommertag fällt das Sonnenlicht in Richtung des Vektors  $\vec{v} = \begin{bmatrix} 1 \\ 1 \end{bmatrix}$ 2 1  $\cdot$ 

 $-2,5$ 

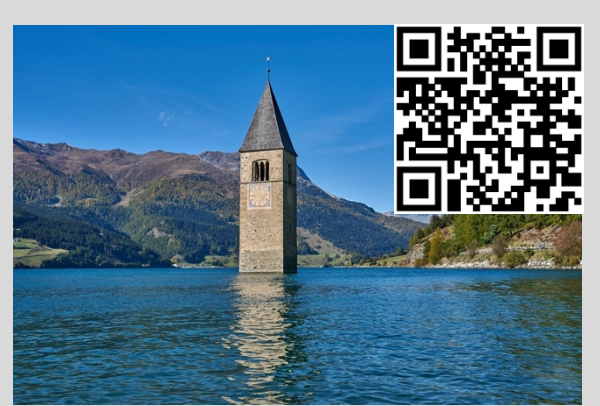

Berechnen Sie den Schattenpunkt  $S'$  der Kirchturmspitze  $S$  auf der Wasseroberfläche.

#### **Lagebeziehungen von Ebenen zueinander**

Zwei Ebenen im Raum können parallel, identisch oder sich schneidend sein. Sie können sich nicht wie zwei Geraden "verfehlen" und windschief aneinander vorbeilaufen.

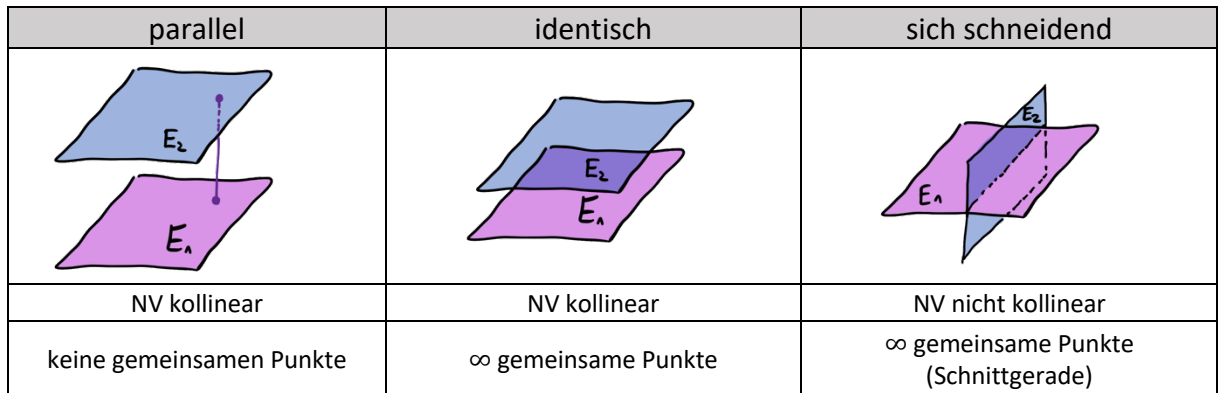

Die Lagebeziehung zwischen zwei Ebenen ist aber in aller Regel wie auch die Schnittgerade nur im LK Thema, sodass wir hier in der GK-Lernzusammenfassung nicht darauf eingehen.

#### **6. Abstände berechnen**

#### **Abstand Punkt - Gerade**

Liegt ein Punkt  $P$  nicht auf der Geraden  $q$ , kann man den Abstand des Punktes von der Geraden berechnen. Im GK NRW wird dieser Abstand in aller Regel nicht in den Abiturklausuren abgefragt. Diese Themen findest du daher nur in der LK-Lernzusammenfassung. Der Abstand, der im GK am häufigsten abgefragt wird, ist der Abstand eines Punktes zu einer Ebene:

#### **Abstand Punkt - Ebene**

Um den Abstand eines Punktes von einer Ebene zu berechnen, gibt es mehrere Ansätze, von denen im GK einer ausführlich gemacht wird: Das Lotfußpunktverfahren!

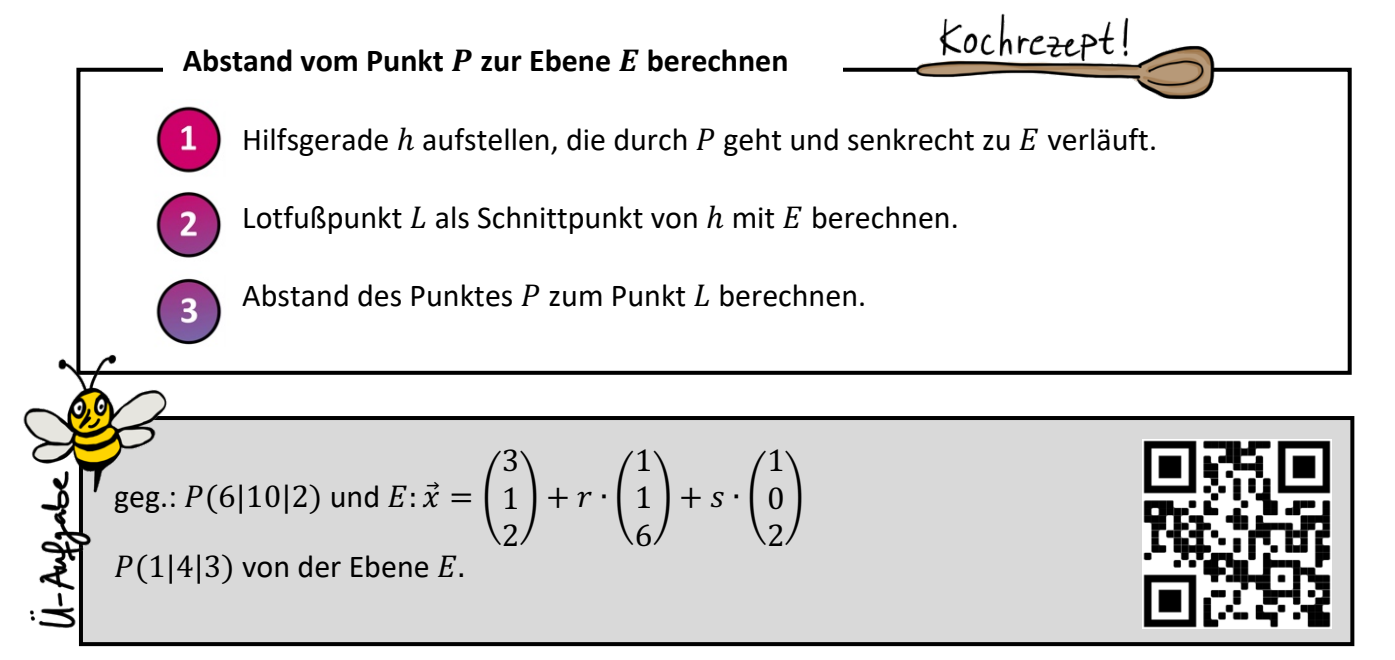

#### **Abstand Gerade – Gerade**

Zwei Geraden haben nur dann einen Abstand zueinander, wenn sie parallel oder windschief sind. Um dir das klarzumachen kannst du dir noch einmal die vier möglichen Lagebeziehungen von Geraden zueinander im 5. Kapitel zu den Lagebeziehungen anschauen. Da der Abstand paralleler Geraden an jeder Stelle gleich groß ist, kann man sich einfach einen Punkt von einer der beiden Geraden aussuchen (Am besten einfach den Stützpunkt) und dann den Abstand von diesem Punkt zu der anderen Gerade berechnen. Der Abstand windschiefer bzw. paralleler Geraden zueinander wird in aller Regel nur im LK gemacht.

#### **Abstand Gerade - Ebene**

Eine Gerade hat nur dann einen Abstand zu einer Ebene, wenn sie parallel zu ihr verläuft. Um dir das klarzumachen kannst du dir noch einmal die drei möglichen Lagebeziehungen von Ebene und Gerade zueinander anschauen. Da der  $\mathsf{E}$ Abstand der Geraden zur Ebene überall gleich groß ist, kann man sich einfach einen Punkt von der Geraden aussuchen (am besten den Stützpunkt) und dann den Abstand von diesem Punkt zu Ebene berechnen. Das macht man dann mit dem Lotfußpunktverfahren (siehe weiter oben).

#### **Abstand Ebene - Ebene**

Zwei Ebenen haben nur dann einen Abstand zueinander, wenn sie parallel sind. Um dir das klarzumachen kannst du dir noch einmal die drei möglichen E. Lagebeziehungen von Ebenen zueinander anschauen. Da der Abstand paralleler Ebenen an jeder Stelle gleich groß ist, kann man sich einfach einen Punkt von E. einer der beiden Ebenen aussuchen (am besten den Stützpunkt) und den Abstand von diesem Punkt zu der anderen Ebene berechnen. Das macht man dann wieder mit dem Lotfußpunktverfahren (siehe weiter oben bei Abstand Punkt - Ebene).

## **Wie schön, dass du es bis hierhin geschafft hast!**

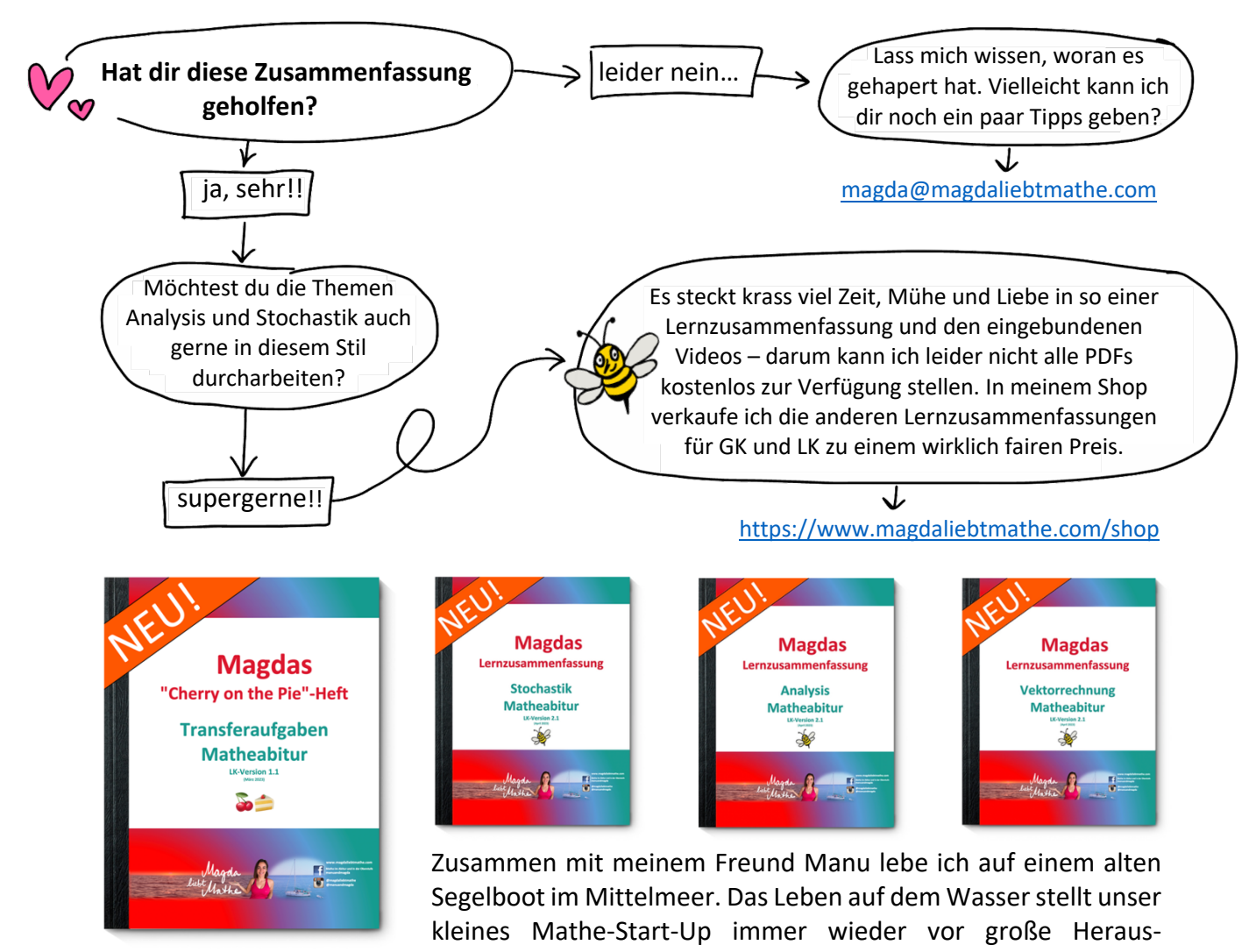

forderungen und die Liste der Reparaturen wächst schneller als wir sie abarbeiten können… Aber: Wir sind sehr glücklich in unserem schwimmenden Tiny House und es hält unsere Lebenskosten in Summe gering(er als ein Leben an Land), sodass wir auf unseren Traum hinarbeiten können, eines Tages wirklich von "Magda liebt Mathe" leben zu können.

Bis es so weit ist, freuen wir uns riesig, wenn du uns dabei hilfst uns im wahrsten Sinne des Wortes über Wasser zu halten! https://www.paypal.me/magdaliebtmathe

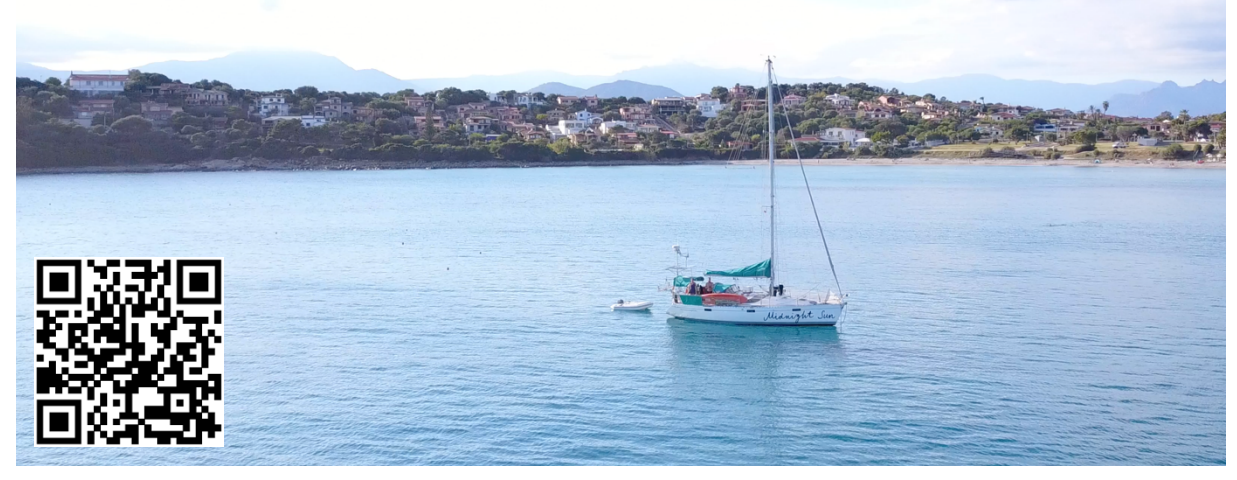

© Magda May 2023 / www.magdaliebtmathe.com / YouTube: Magda liebt Mathe / Eine (nicht-kommerzielle!!) Vervielfältigung dieser © Magda May 2023 / www.magdaliebtmathe.com / YouTube: Magda liebt Mathe / Eine (nicht-kommerzielle!!) Vervielfältigung dieser 29<br>kostenlosen Lernzusammenfassung zur Vektorrechnung sowie ihre Nutzung im Unterricht ist ausdr

## Die 9 häufigsten Vektoraufgaben im Abi!

In einem kartesischen Koordinatensystem beschreiben die Punkte  $O(0|0|0)$ ,  $A(3|2|-1)$ ,  $B(0|8|-4)$ ,  $C(-3|2|-1)$  und  $D(0|4|5,5)$  fünf der acht Eckpunkte eines schiefen Prismas. Die Grundfläche OABC ist kongruent zur Deckfläche DEFG, die Seitenflächen sind Parallelogramme.

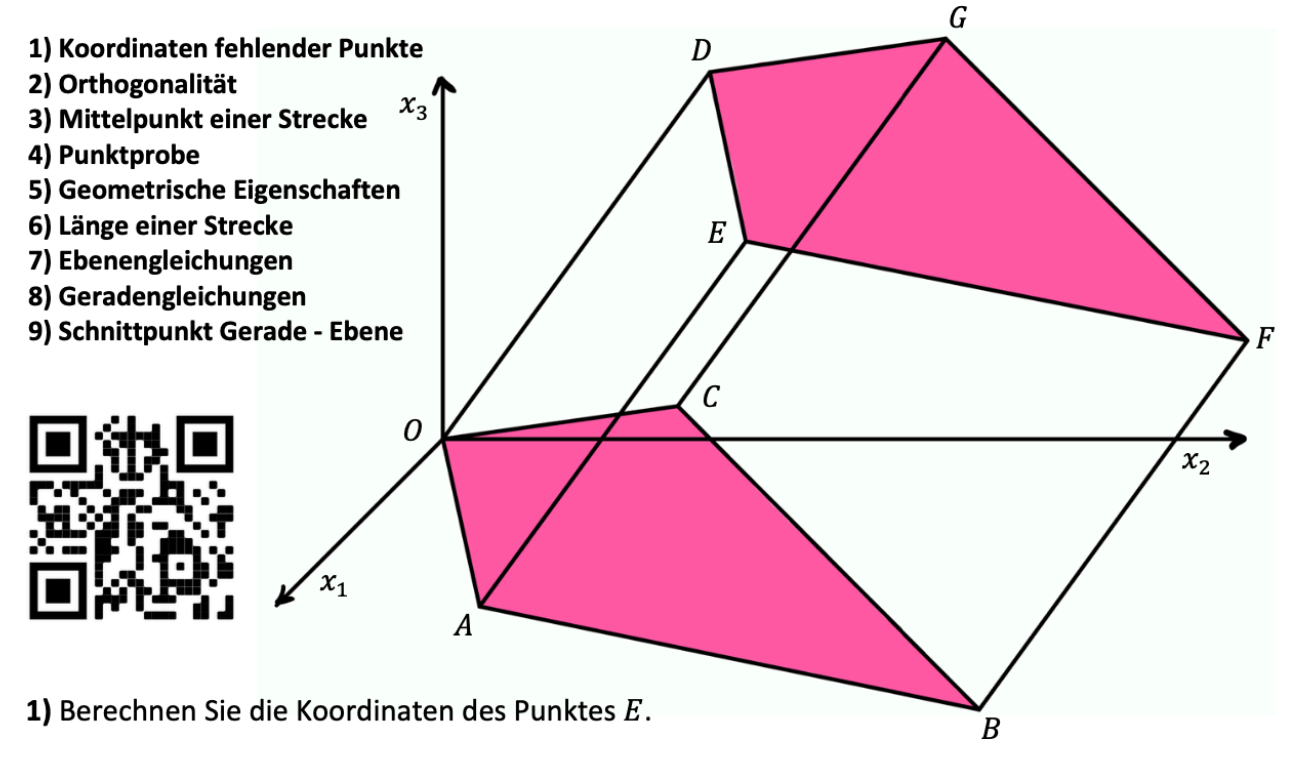

2) Weisen Sie nach, dass die Diagonalen  $\overline{AC}$  und  $\overline{OB}$  der Grundfläche senkrecht zueinander sind.

**3)** Berechnen Sie den Mittelpunkt M der Strecke  $\overline{AC}$ . [Kontrolllösung:  $M(0|2|-1)$ ]

4) Weisen Sie nach, dass der Punkt M auf der Strecke  $\overline{OB}$  liegt.

5+6) Begründen Sie, dass das Dreieck MBC rechtwinklig ist, und prüfen Sie, ob es zusätzlich gleichseitig oder gleichschenklig oder nichts von beidem ist (GK und LK).

6) Berechnen Sie das Verhältnis, in dem der Punkt M die Strecke  $\overline{OB}$  in zwei Teilstrecken zerlegt  $(LK)$ .

7) Stellen Sie eine Gleichung der Ebene  $G$  in Parameterform (GK) oder in Koordinatenform (LK) auf, in der die Grundfläche OABC liegt.

8) Der Vektor  $\begin{pmatrix} 1 \end{pmatrix}$  steht senkrecht auf der Ebene G. Geben Sie eine Gleichung der Geraden  $g$ an, die durch den Punkt  $D$  verläuft und die Ebene  $G$  im rechten Winkel schneidet. [Sollte das nicht gelingen, verwenden Sie im Folgenden  $g: \vec{x} = \begin{pmatrix} 0 \\ 5 \\ -7 \end{pmatrix} + r \cdot \begin{pmatrix} 0 \\ 5 \\ \end{pmatrix}$ ]

9) Bestimmen Sie den Schnittpunkt von der Geraden  $g$  mit der Ebene  $G$ .